# **TRANSFORMADA WAVELET**

#### **E SUAS APLICAÇÕES NO PROCESSAMENTO DE IMAGENS**

#### **HELDER C. R. DE OLIVEIRA PROF. MARCELO A. C. VIEIRA**

**heldercro@usp.br**

**http://helderc.github.io**

## **SUMÁRIO**

#### ▪ **Introdução:**

- Transformada de Fourier;
- Transformada Janelada de Fourier;
- Transformada Wavelet:
	- Contínua;
	- Discreta;
	- **Análise multiresolução;**
- Bases Wavelet;
- WaveletAnalyzer (MATLAB);

#### ▪ **Aplicações:**

- Detecção de arestas;
- Remoção de ruído.
- **Bibliografia e referências.**

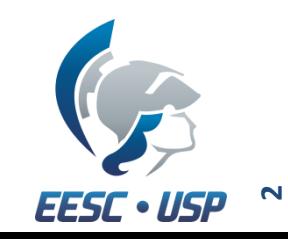

## **POR QUE WAVELETS?**

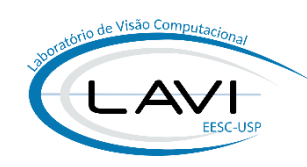

**Mais uma transformada?** 

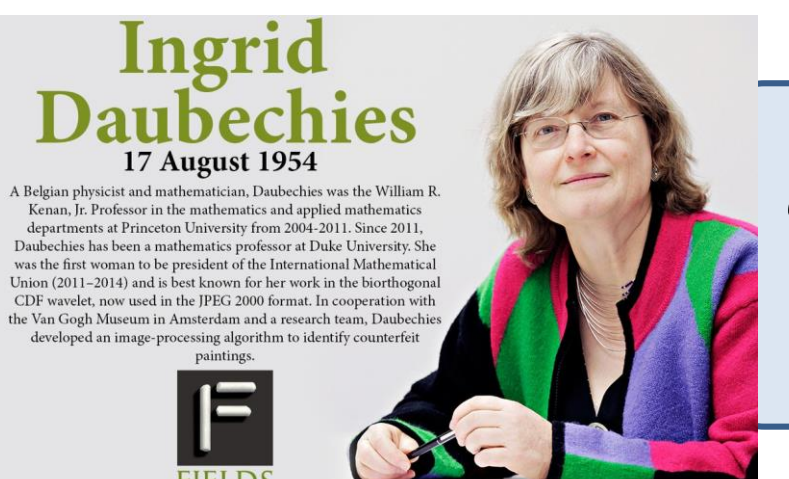

*"Assim como um número precisa ser convertido entre diferentes unidades para realização de cálculos, os sinais também precisam dessa mudança."* 

(I. Daubechies)

**Ten Lectures on Wavelets** 

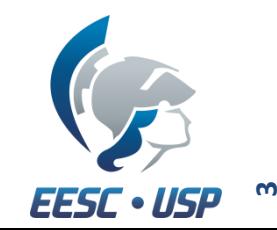

- **Aplicações em diversas áreas:**
	- Mapeamento de tráfego;
	- Remoção de ruído;
	- Compressão de dados (ex.: JPEG-2000);
	- Reconhecimento de padrões, etc...

## **SINAIS ESTACIONÁRIOS** *VS.* **NÃO-ESTACIONÁRIOS**

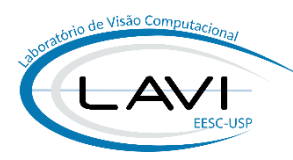

▪ **Sinais estacionários – o sinal se repete em um curto intervalo de tempo:**

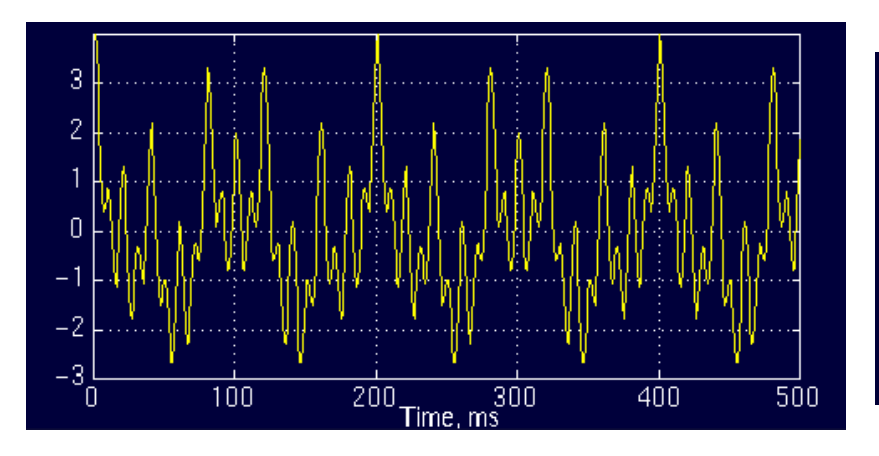

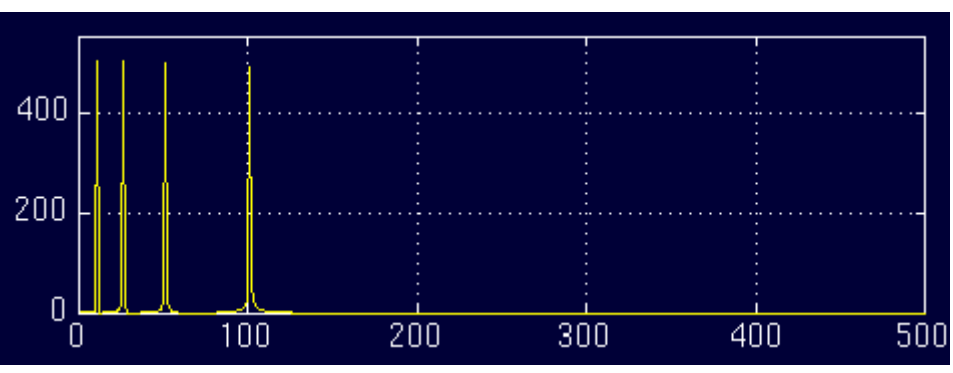

▪ **Sinais não-estacionários – não há repetição:**

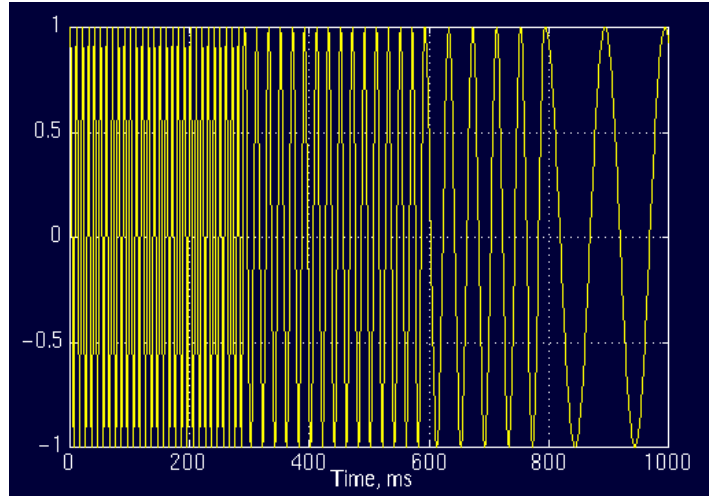

\* Fonte das imagens: Polikar, R; **The Wavelet Tutorial**;

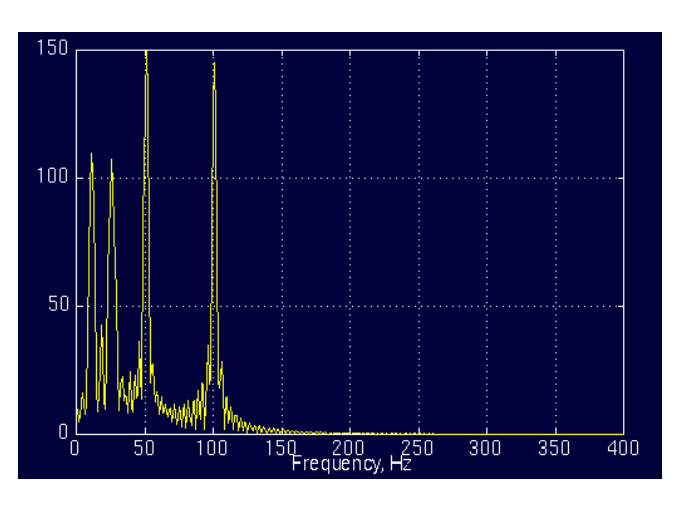

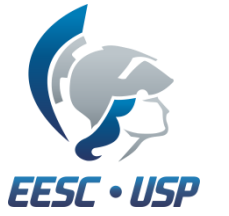

**4**

#### **TRANSFORMADA DE FOURIER**

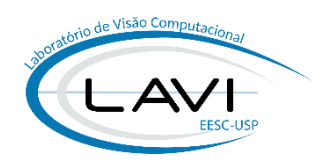

▪ **Consideremos os seguintes sinais:**

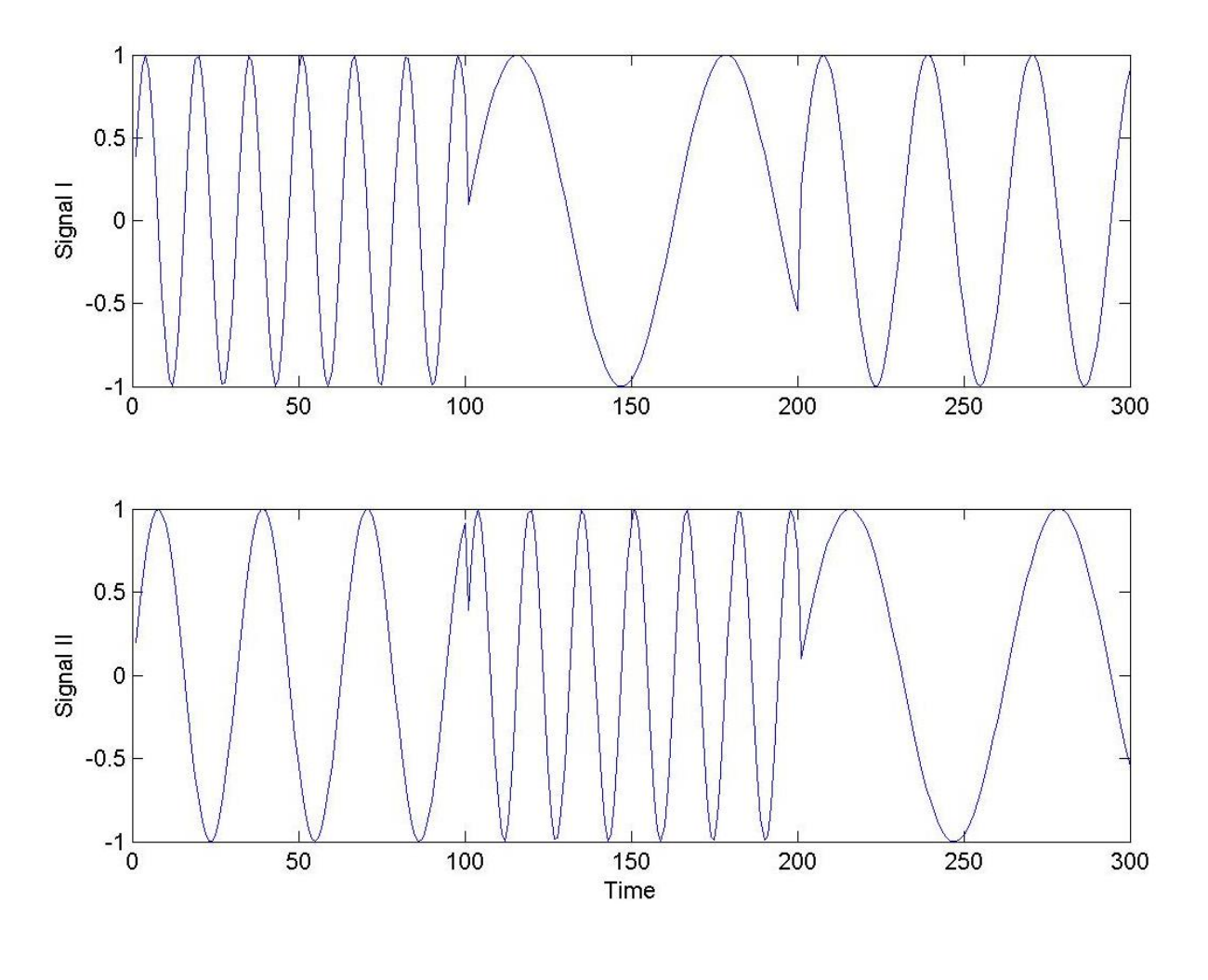

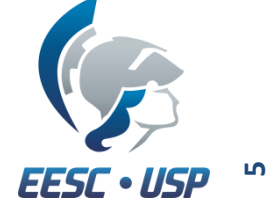

\* Fonte das imagens: **Biomedical Signal and Image Processing**, 2012;

### **TRANSFORMADA DE FOURIER**

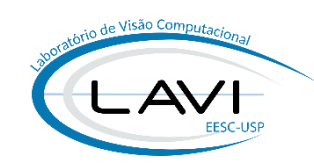

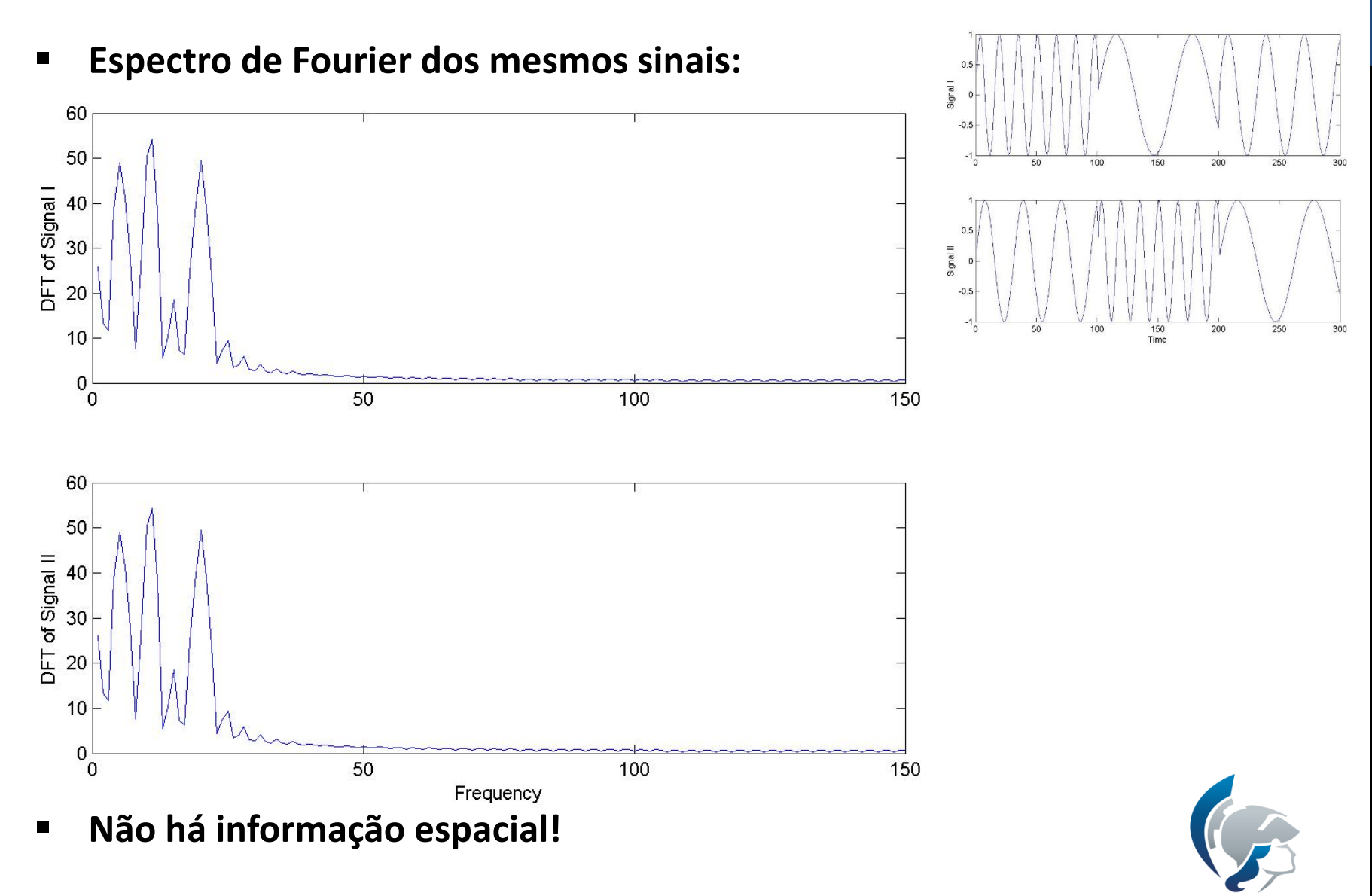

\* Fonte das imagens: **Biomedical Signal and Image Processing**, 2012;

**EESC · USP** 

#### *SHORT-TIME FOURIER TRANSFORM*

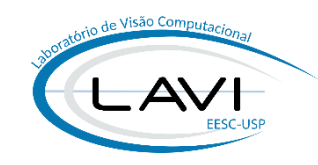

- **FFT não é adequada para sinais não-estacionários;**
- **STFT pode ser uma solução:**

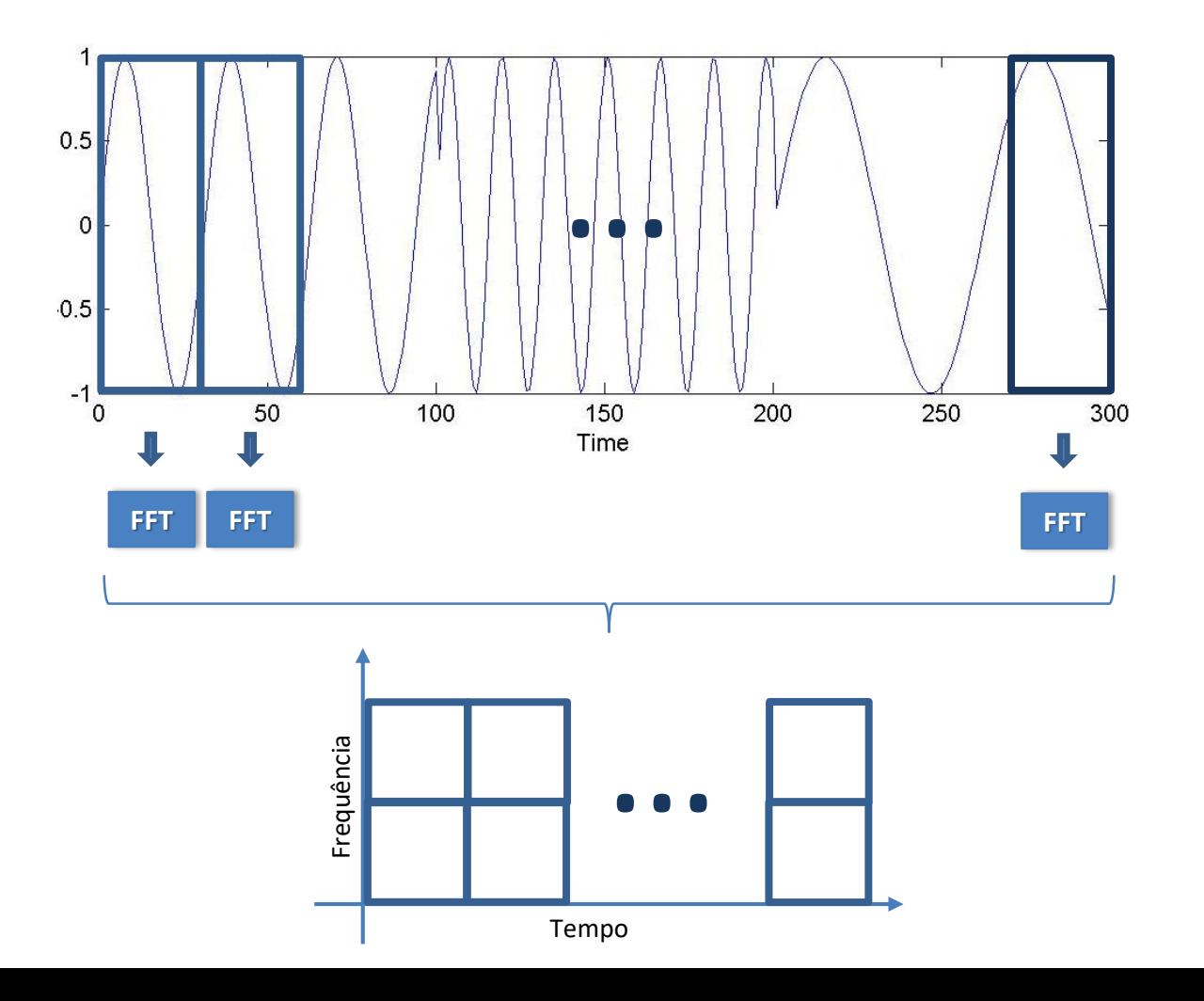

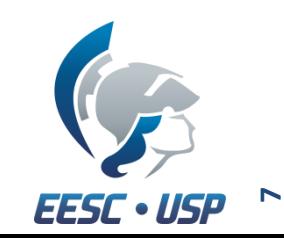

### *SHORT-TIME FOURIER TRANSFORM*

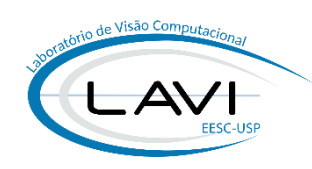

▪ **STFT pode ser uma solução!**

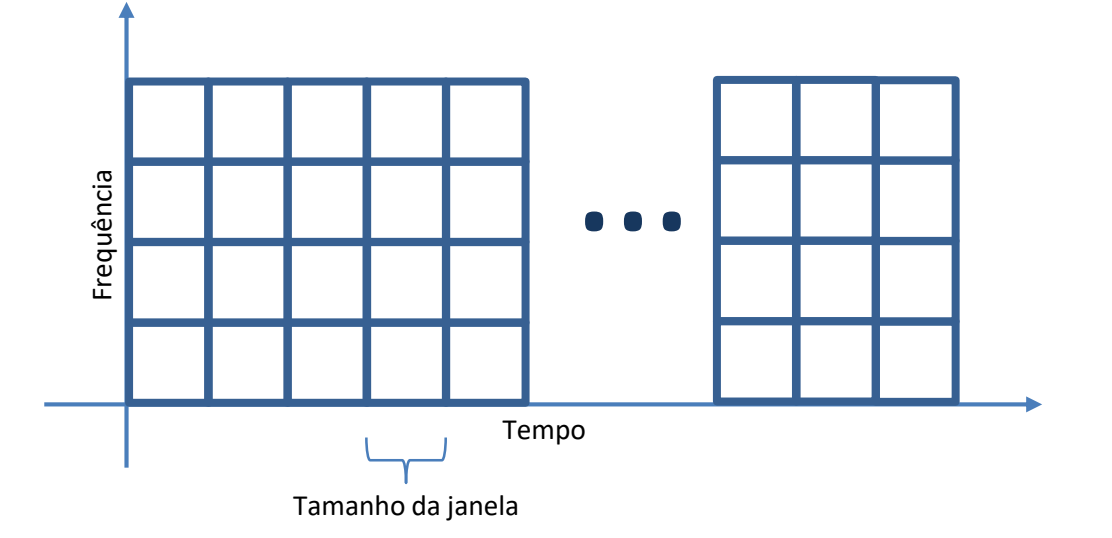

- **Tamanho da janela:**
	- **Invariante;**
	- Como definir?
		- Janela pequena:
			- **Pouca informação sobre o sinal;**
			- Muito processamento;
		- Janela grande:
			- **Aumenta o erro ao considerar o sinal ser estacionário**.

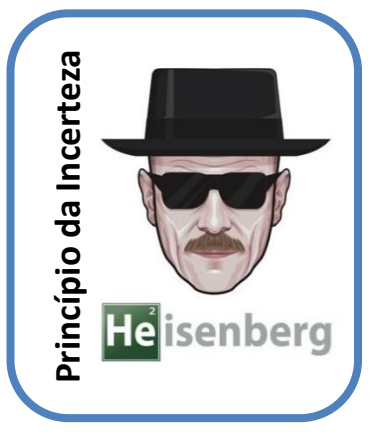

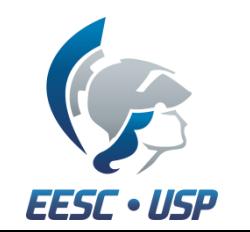

**8**

# **CENÁRIO IDEAL PARA ANÁLISE DE SINAIS**

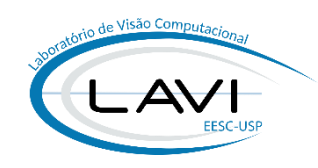

#### ▪ **Transformada Janelada:**

- Janelas de tamanho variável:
	- Intervalos maiores  $\rightarrow$  maior precisão sobre baixas frequências;
	- Intervalos menores  $\rightarrow$  maior precisão sobre altas frequências;

#### ▪ **Transformada Wavelet:**

- Representação do sinal:
	- Função base não-periódica (*suporte compacto*);
	- Tempo e escala ao mesmo tempo:
		- Escala *vs.* Frequência?

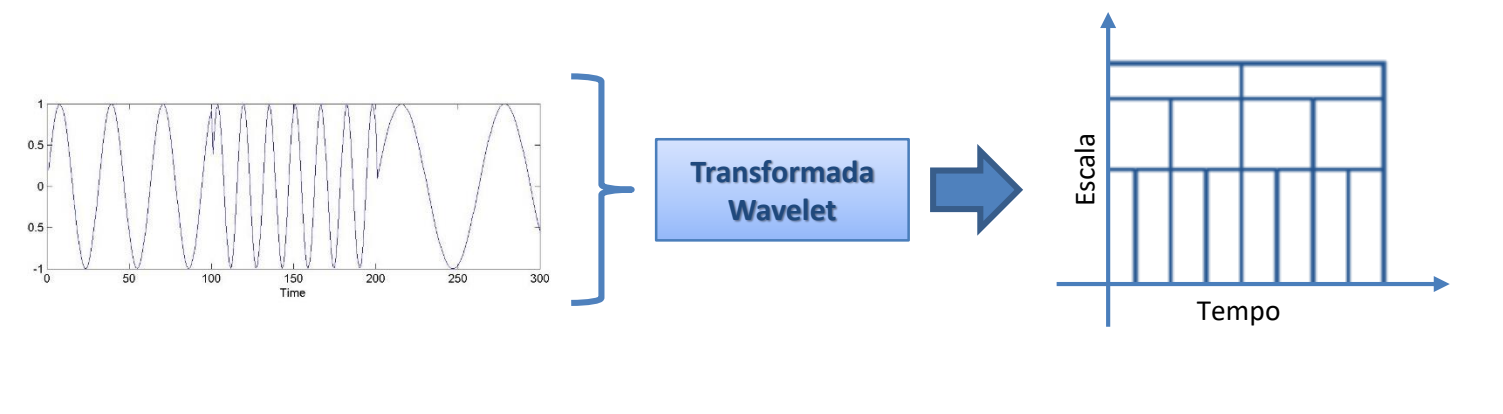

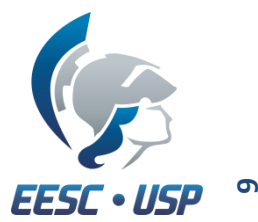

## **TRANSFORMADA WAVELET**

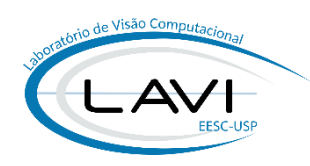

▪ **Decomposição do sinal no domínio Wavelet:**

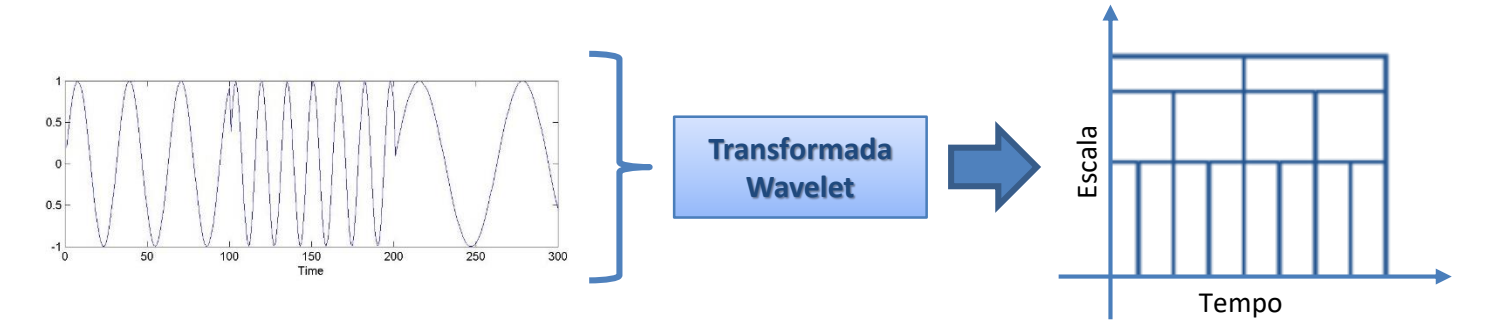

▪ **Matematicamente (***Continuous Wavelet Transform - CWT***):**

$$
W_{\Psi,X}(a,b)=\frac{1}{\sqrt{a}}\int\limits_{-\infty}^{+\infty}x(t)\Psi^*\left(\frac{t-b}{a}\right)dt,\qquad a\neq 0.
$$

na qual:

- $x(t)$ : sinal a ser decomposto;
- Ψ(t): função base com duração limitada no tempo (Mother Wavelet);
- $\cdot$   $a:$  parâmetro de escala (contração/dilatação);
- $\bullet$  b: parâmetro de deslocamento.

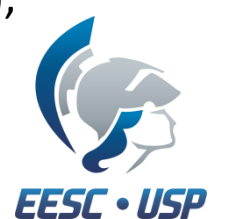

**10**

#### **11**

EESC • USF

## **TRANSFORMADA WAVELET CONTÍNUA (CWT)**

▪ *Continuous Wavelet Transform***:**

$$
W_{\Psi,X}(a,b)=\frac{1}{\sqrt{a}}\int\limits_{-\infty}^{+\infty}x(t)\Psi^*\left(\frac{t-b}{a}\right)dt,\qquad a\neq 0.
$$

- $\frac{t-b}{a}$  $\boldsymbol{a}$ , Ψ<sup>∗</sup> é uma função **deslocada** e/ou **escalada** de Ψ;
- FFT decompõe o sinal em senóides (função periódica):
	- Com CWT a decomposição é com uma Wavelet (*pequena onda*)!
- **Transformada inversa:**

$$
x(t) = \frac{C_{\Psi}^{-1}}{a^2} \int_{-\infty}^{+\infty} \int_{-\infty}^{+\infty} W_{\Psi,X}(a,b) \Psi\left(\frac{t-b}{a}\right) da \, db, \qquad a \neq 0.
$$

na qual:

■  $C_{\Psi}^{-1}$ : é uma constante que depende da função Wavelet (Ψ) escolhida;

## **TRANSFORMADA WAVELET DISCRETA (DWT)**

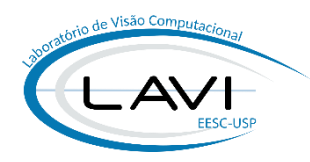

- **A CWT supõe um deslocamento e escala em toda reta real:**
	- Inviável para a maioria dos problemas práticos;
	- Computacionalmente caro;
- **Transformada Wavelet Discreta:**
	- A formação das bases discretizadas foi proposta por Mallat:
		- *Pyramidal Algorithm* ou *Quadrature Mirror Filter* (QMF);
	- Assim como na CWT deve ser escolhido uma Wavelet mãe:
		- **E** Sua discretização será um filtro passa-baixa,  $h(n)$ ;
		- A partir de  $h(n)$ , um outro filtro é definido:

$$
g(n) = h(2N - 1 - n)
$$

 $h(n) \rightarrow$  passa-baixa  $\Leftrightarrow g(n) \rightarrow$  passa-alta;

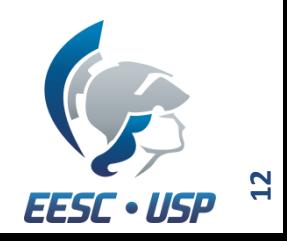

EESC •

## **TRANSFORMADA WAVELET DISCRETA (DWT)**

- *h*(*n*) **do QMF é baseado na Wavelet mãe;** 
	- Função Wavelet (*Mother Wavelet*):

$$
\Psi(n) = \sum_{i=0}^{N-1} g(i)\Phi(2n-i)
$$

▪ Função de Escala (*Scaling function*):

$$
\Phi(n) = \sum_{i=0}^{N-1} h(i)\Phi(2n-i)
$$

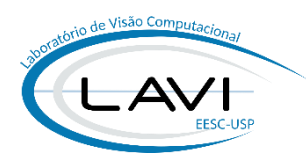

#### \* Fonte das imagens: **Biomedical Signal and Image Processing**, 2012;

#### **TRANSFORMADA WAVELET DISCRETA (DWT)**

- **Sinal 1D:**
	- **Decomposição:**

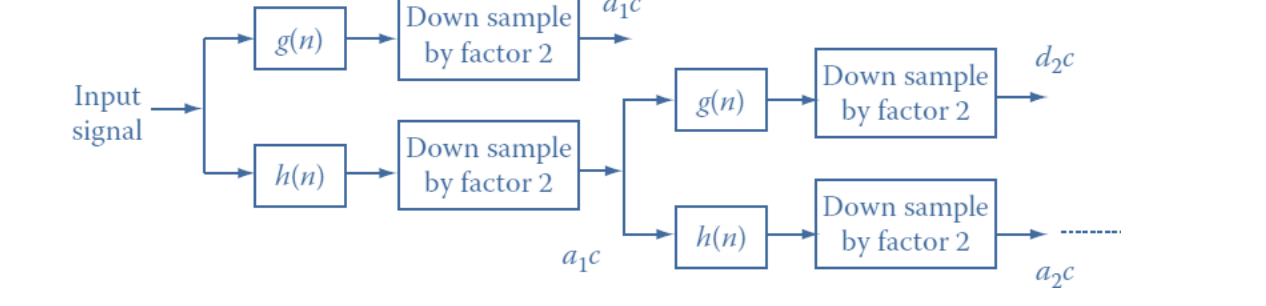

 $d_1c$ 

■ Reconstrução:

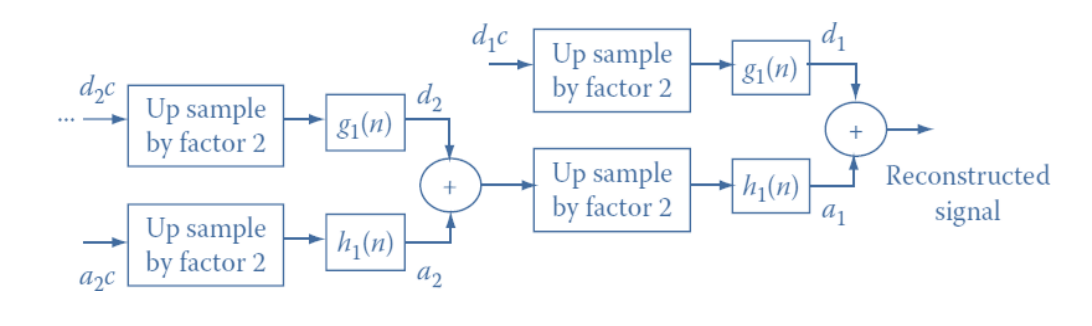

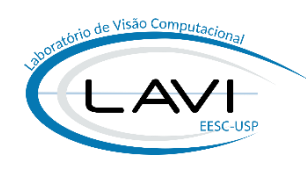

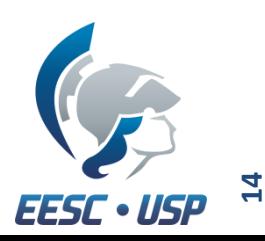

## **TRANSFORMADA WAVELET DISCRETA (DWT)**

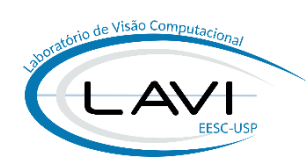

▪ **Decomposição e Reconstrução:**

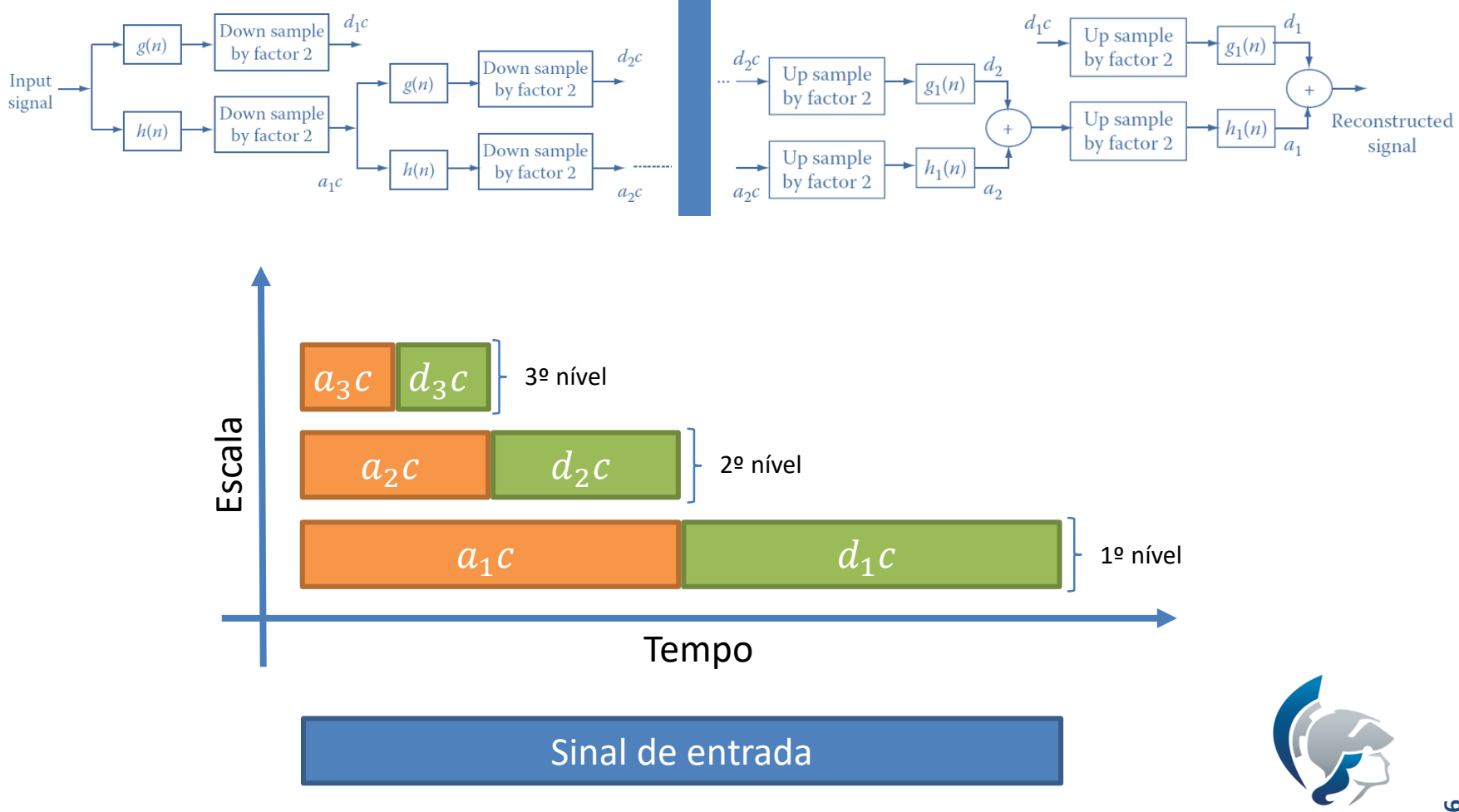

**16**

**EESC · USP** 

## **EXEMPLO DE DECOMPOSIÇÃO DE SINAL 1D**

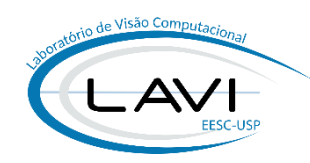

▪ **Utilizando o** *Wavelet Toolbox* **do MATLAB:**

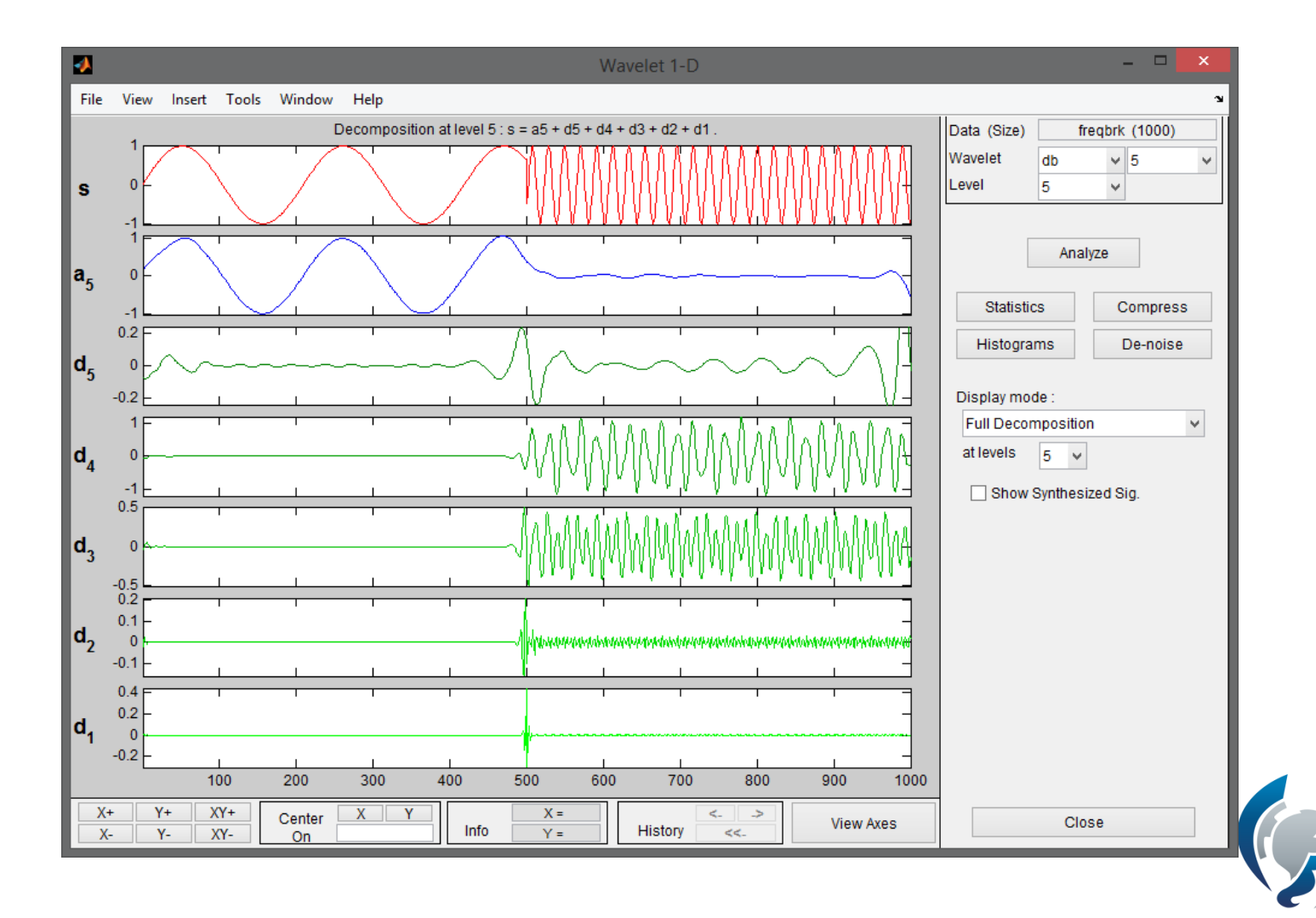

**17EESC · USP** 

## **TRANSFORMADA WAVELET EM IMAGENS**

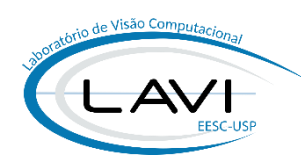

▪ **Mesma ideia, aplicada 2x:**

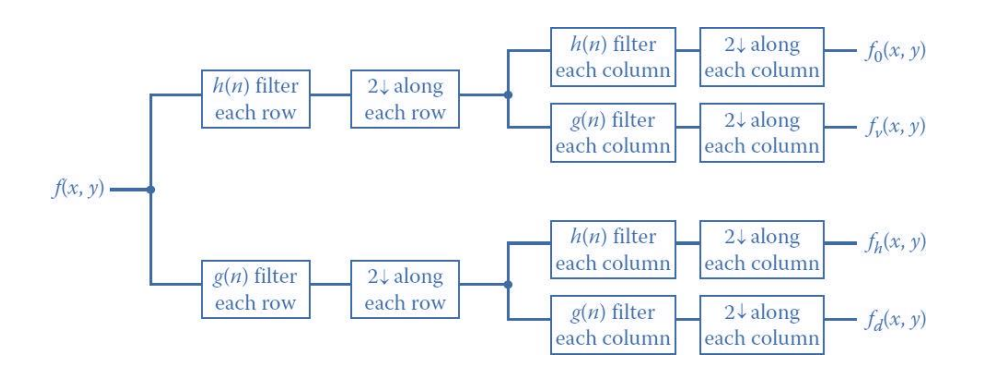

▪ **Exemplo:**

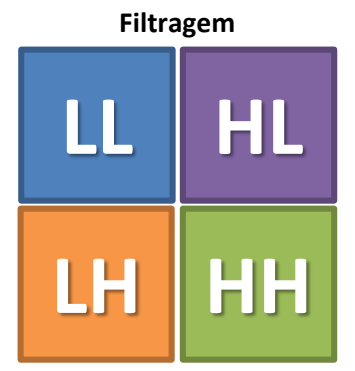

**L**: *Low-pass*  $-h(x)$ *.* **H**: *High-pass* –  $g(x)$ . **Coeficientes**

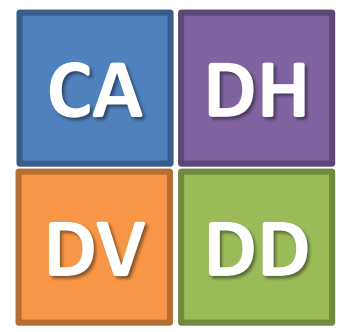

**CA**: *Aproximação.* **DH**: *Detalhes Horizontais.* **DV**: *Detalhes Verticais.* **DD**: *Detalhes Diagonais.*

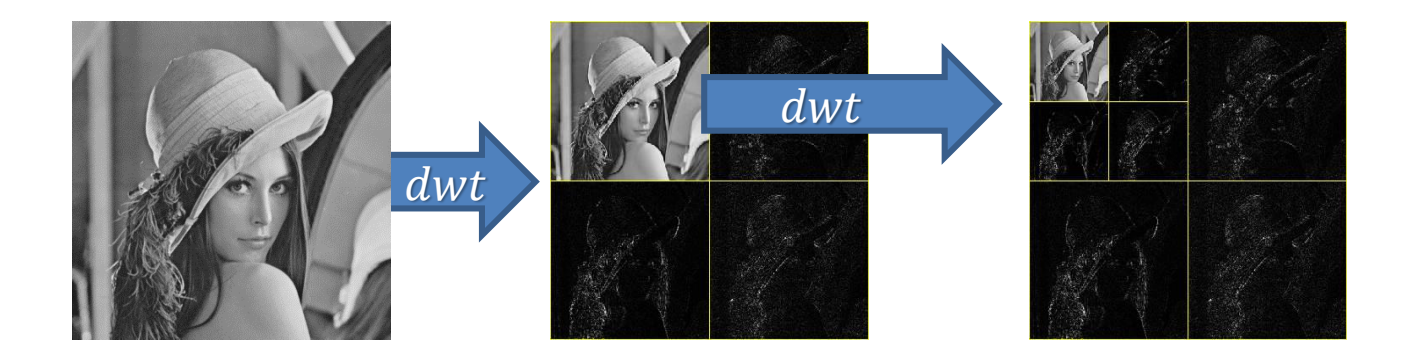

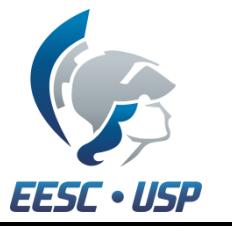

\* Fonte da imagem superior: **Biomedical Signal and Image Processing**, 2012;

### **TRANSFORMADA WAVELET EM IMAGENS**

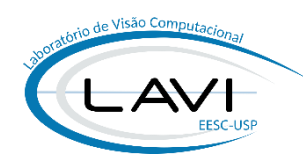

▪ *Wavelet Toolbox* **do MATLAB:**

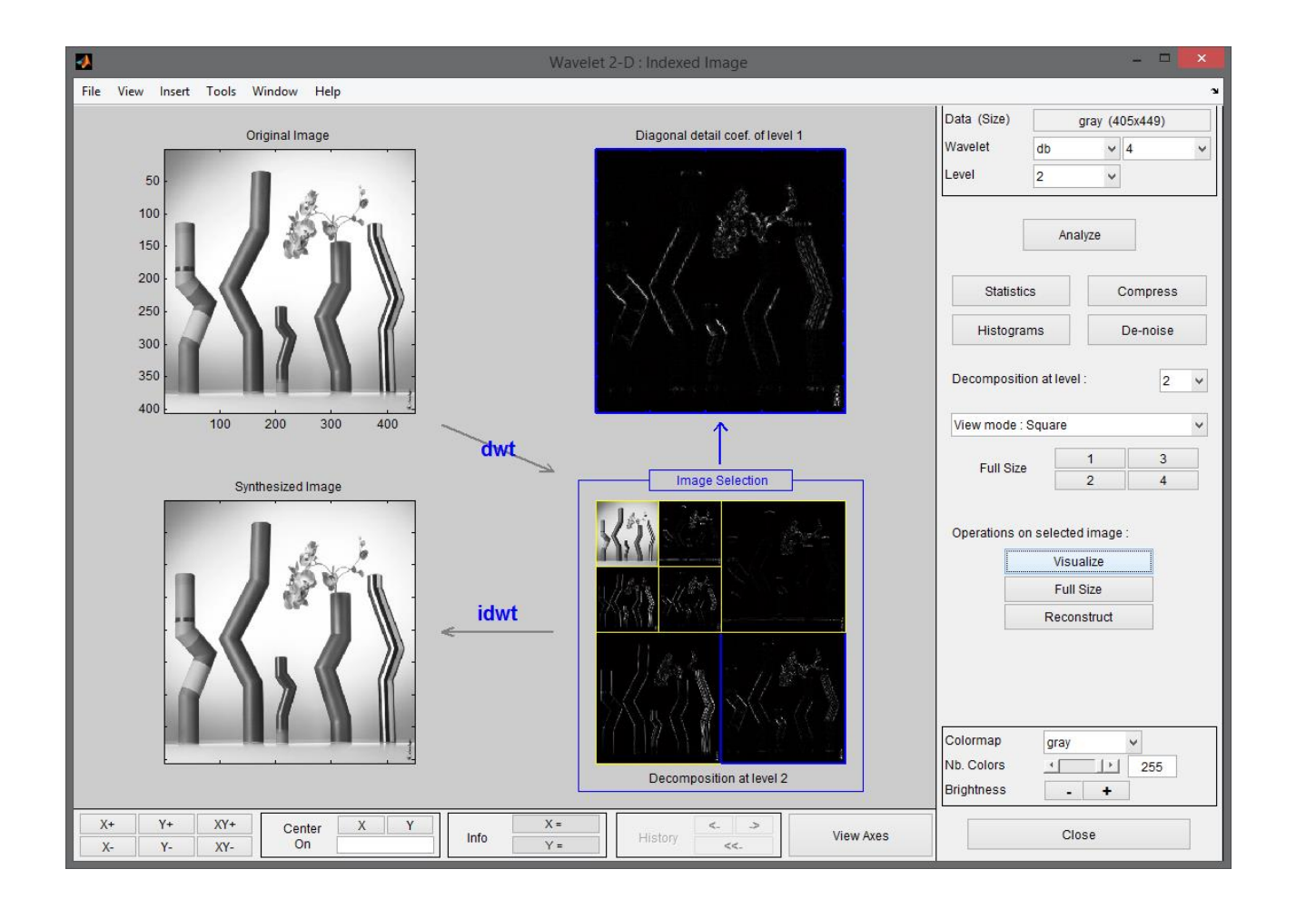

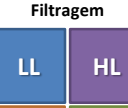

**LH HH L**:  $Low-pass - h(x)$ . **H**: *High-pass* –  $g(x)$ .

#### **Coeficientes**

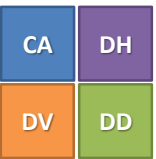

**CA**: *Aproximação.* **DH**: *Detalhes Horizontais.* **DV**: *Detalhes Verticais.* **DD**: *Detalhes Diagonais.*

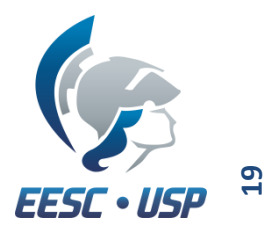

\* Fonte das imagens: **Help do MATLAB R2013b**;

#### **BASES WAVELET**

▪ **Famílias de funções:**

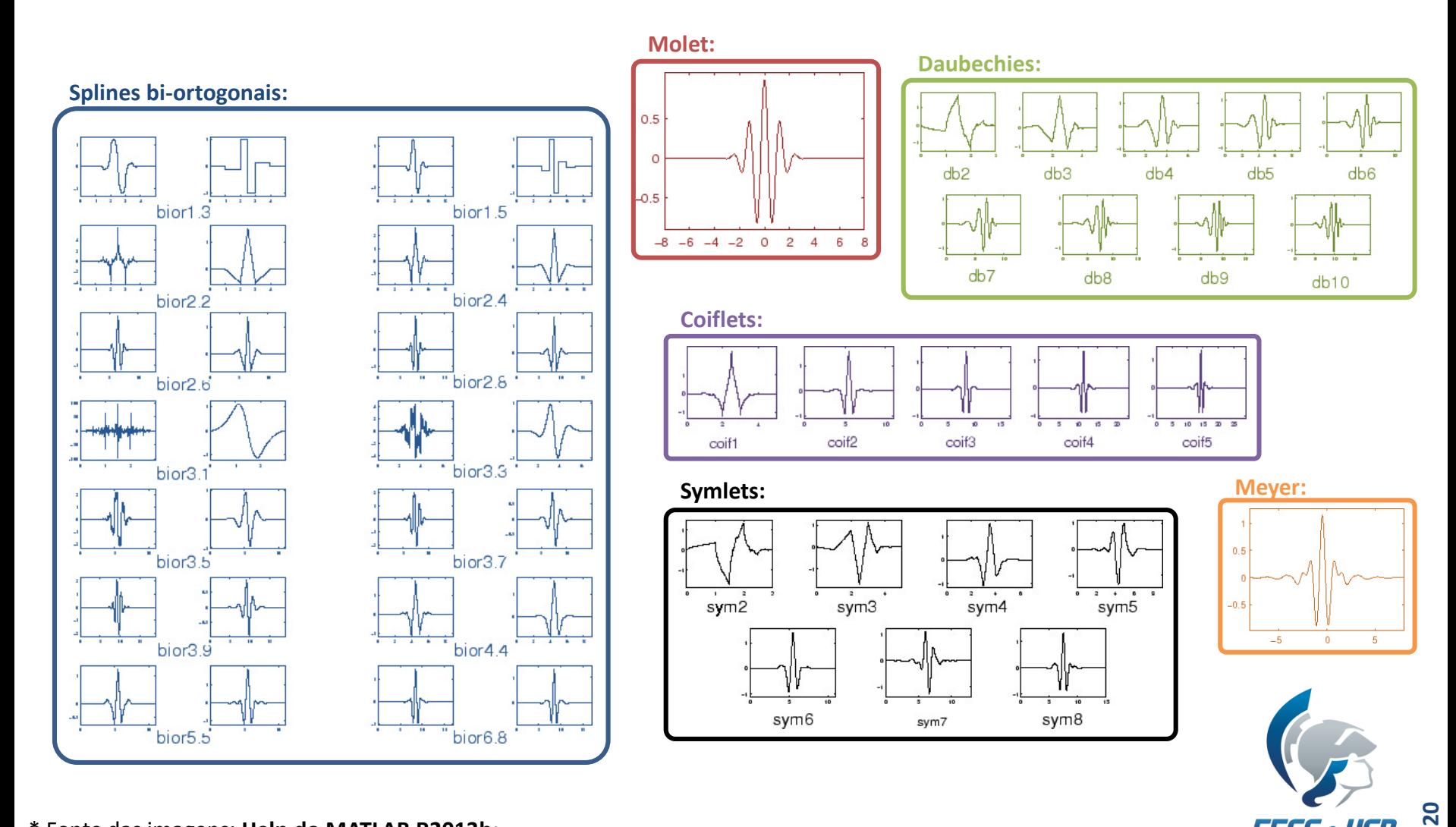

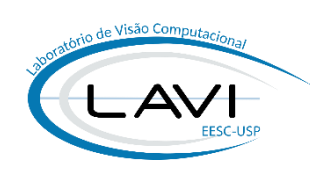

**EESC · USP** 

#### **BASES WAVELET**

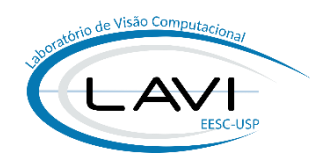

- **Cada Wavelet resulta em uma resposta diferente da transformada**;
- **Propriedades de uma função Wavelet** Ψ**:**
	- 1. Área zero (condição de admissibilidade):
		- Garante a existência da inversa:

$$
\int_{-\infty}^{\infty} \Psi(t)dt = 0
$$
 
$$
C_g = \int_{0}^{\infty} \frac{|\hat{\Psi}(f)|^2}{f} df < \infty
$$

na qual,  $\widehat{\Psi}$  é a FFT de  $\Psi(t)$ :

$$
\widehat{\Psi} = \int_{-\infty}^{\infty} \Psi(t) e^{-i(2\pi f)t} dt
$$

2. Energia finita:

$$
\int_{-\infty}^{\infty} |\Psi(t)|^2 dt < \infty
$$

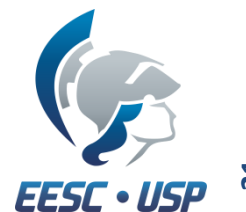

#### **BASES WAVELET**

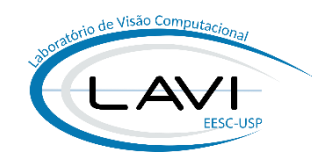

- Momentos nulos (*Vanishing Moments*):
	- Maior grau do polinômio interpolador do sinal que pode ser representado:
- Exemplo, Wavelet **Daubechies-4** (**db4**):

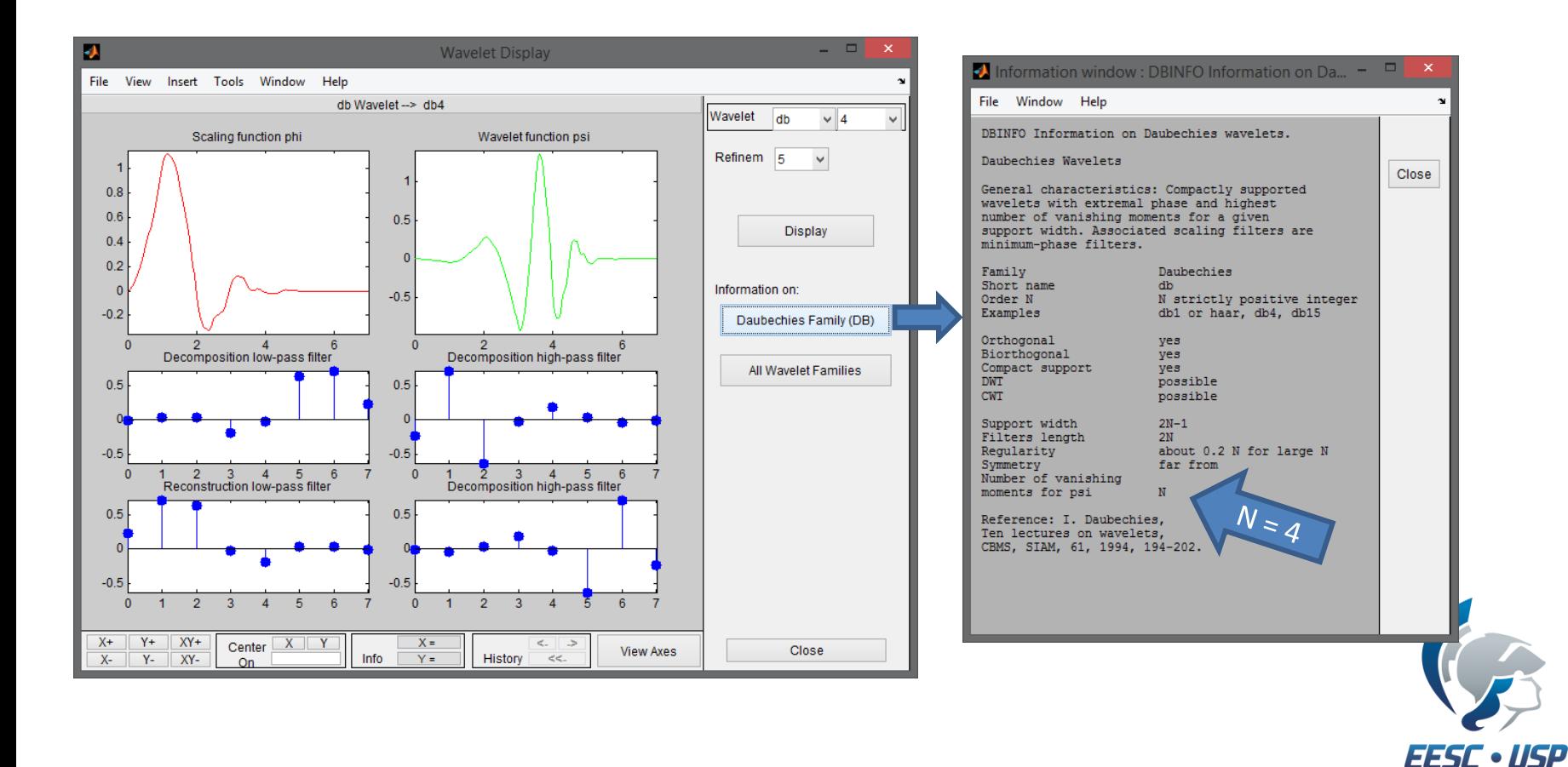

## **FAQ –** *FREQUENTLY ASKED QUESTIONS*

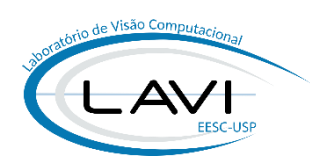

- **Perguntas que valem ouro:** 
	- **Qual Wavelet usar?**
	- Quantos níveis de decomposição?
- **Recomendações:**
	- Se o sinal é complexo  $\rightarrow$  use Wavelet complexa;
	- A forma do seu sinal é importante!
		- Use uma Wavelet que mais se parece com a característica do sinal\*;
	- Para sinal com mudanças bruscas, **Haar** é melhor que **Daubechies**;
		- Se quiser um maior refinamento, Daubechies é recomendada;

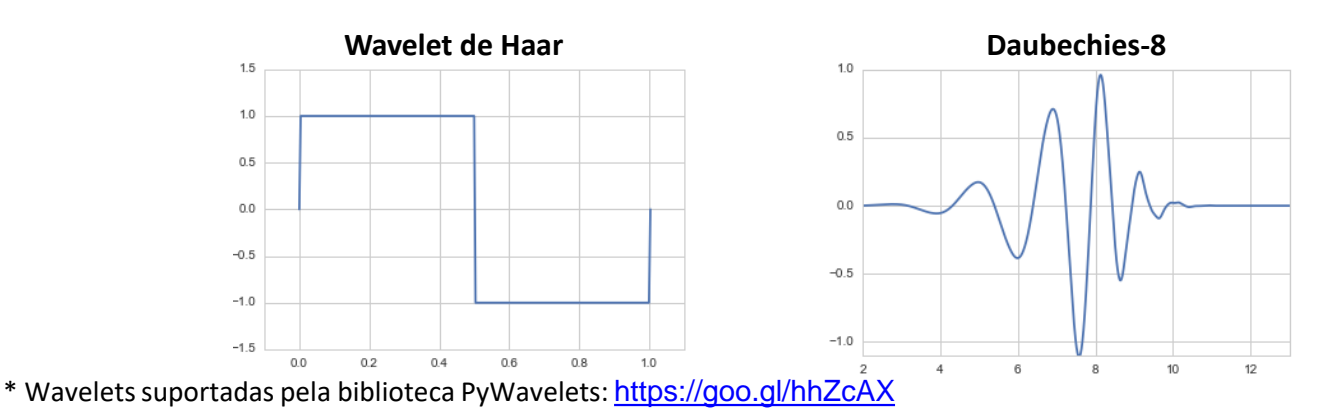

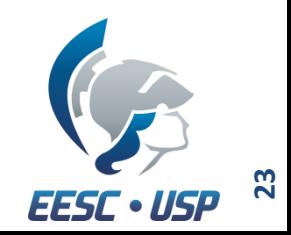

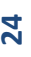

## **FAQ –** *FREQUENTLY ASKED QUESTIONS*

- **Recomendações:**
	- **E** Sinal com variações suaves:
		- Morlet (Mexican-hat): Permite analisar fase e módulo;
		- **Ex.: Sistemas geofísicos;**
	- Necessidade de sintetizar o sinal e/ou fazer compressão:
		- Wavelets ortogonais, ex: Daubechies ou Meyer;
	- Segmentação de imagens:
		- Wavelets de Gabor (ou Morlet);

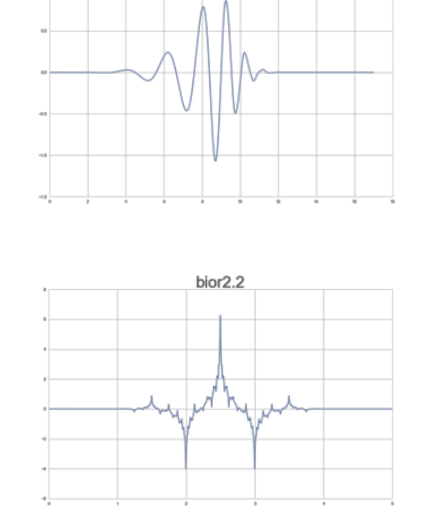

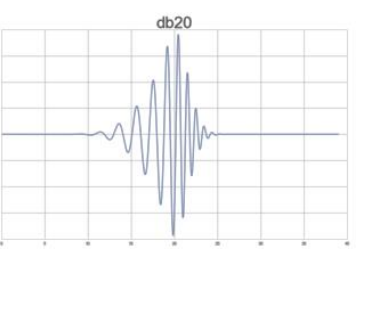

bior1.3

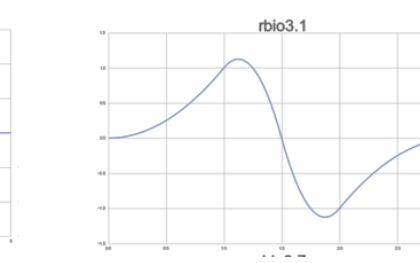

sym15

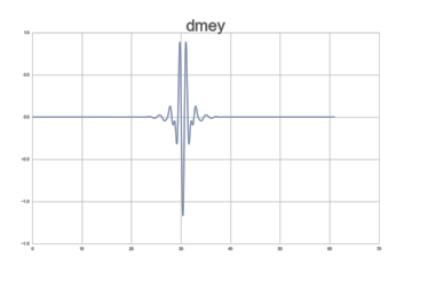

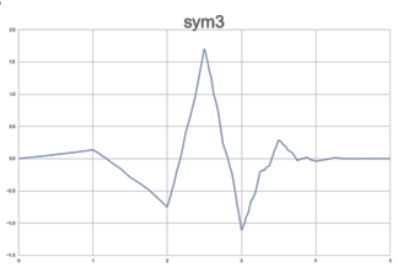

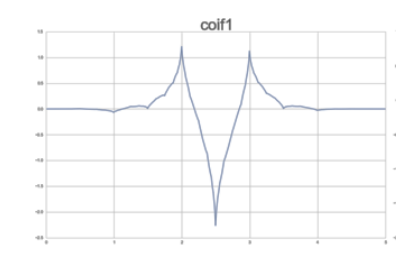

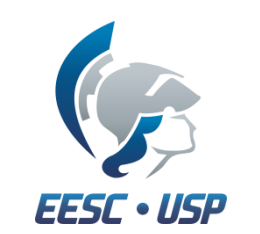

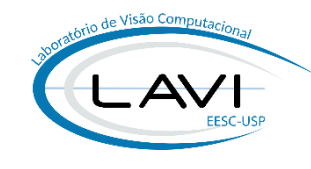

## **FERRAMENTA** *WAVEMENU* **(MATLAB)**

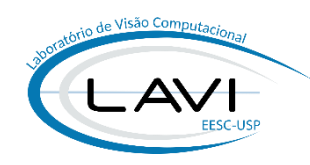

**>> wavemenu**

#### **Novas (> R2017b) versões do MATLAB: waveletanalyzer**

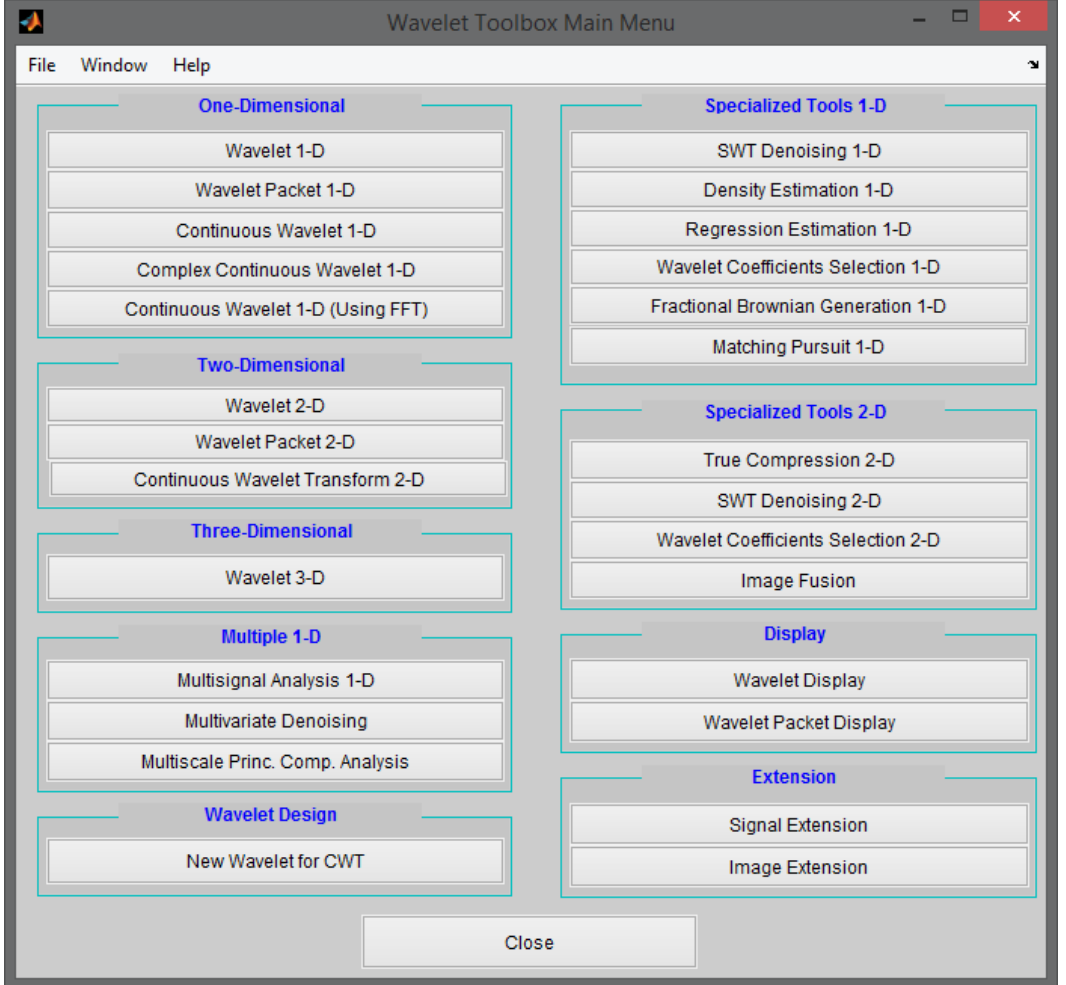

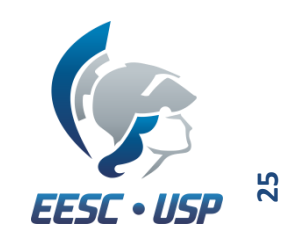

## **26**

# **APLICAÇÕES: DETECÇÃO DE ARESTAS**

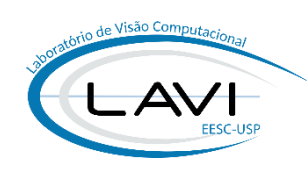

▪ **Passo-a-passo:**

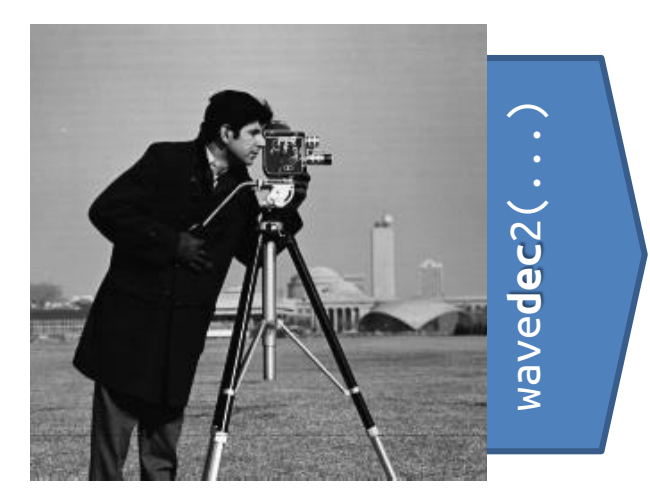

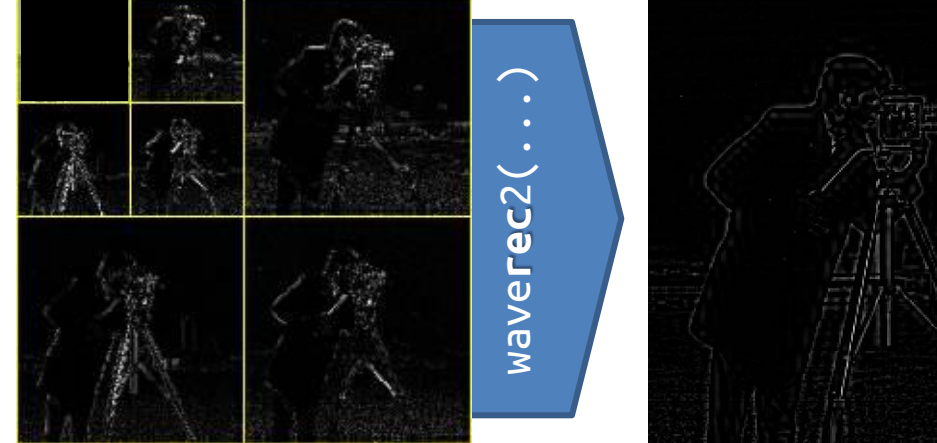

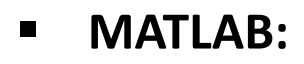

```
img = double(imread('Cameraman256.png'));
[C, S] = wavedec2(img, 2, 'db1');
C2 = C;C2(1:64*64) = 0;img\_rec = waverec2(C2, S, 'dbl');imshow(img_rec,[])
```
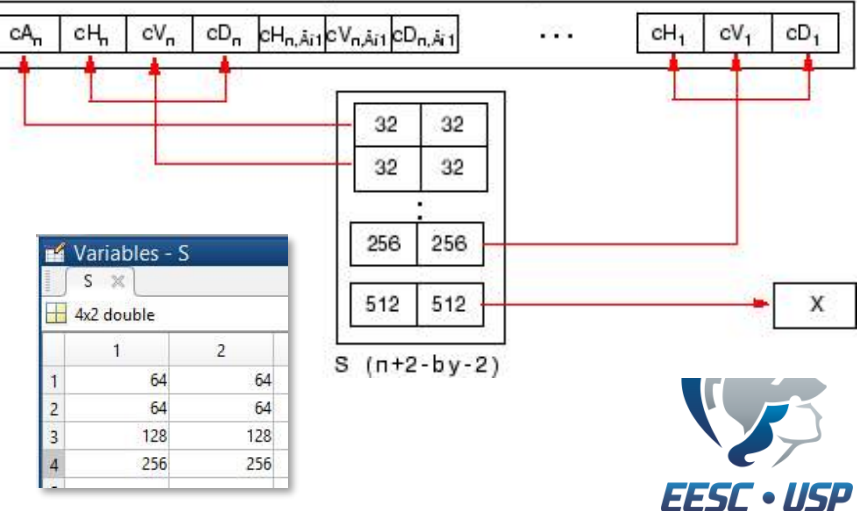

# **APLICAÇÕES: DETECÇÃO DE ARESTAS**

- **Exemplo 1:**
	- Daubechies-1 (Haar);
	- **1 Nível de decomposição;**

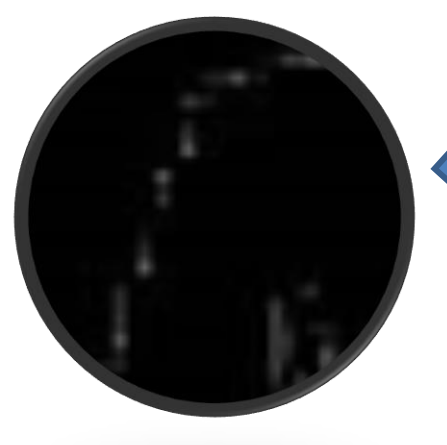

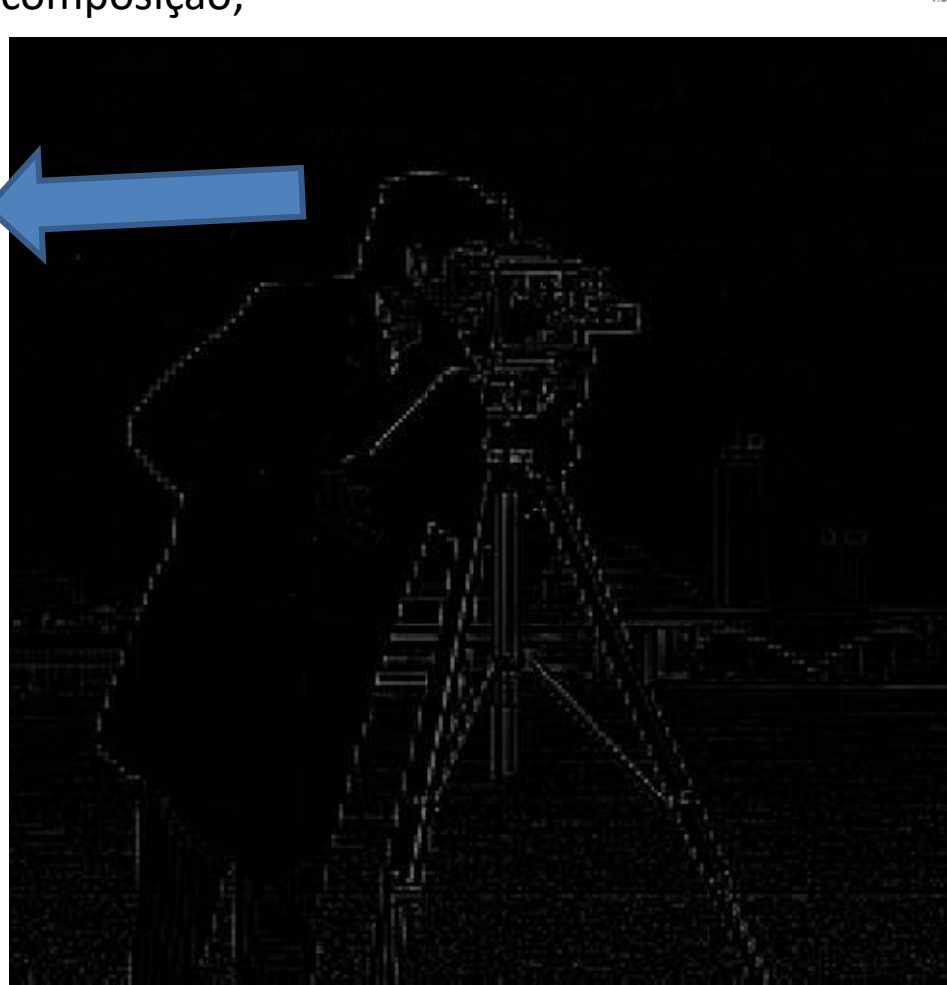

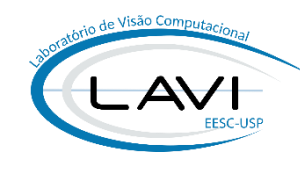

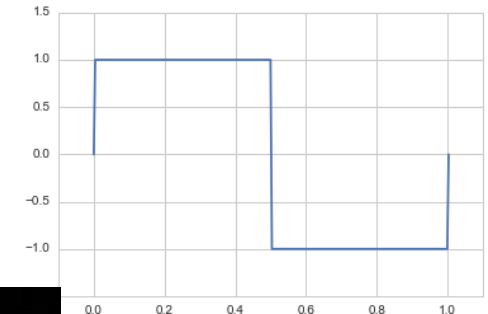

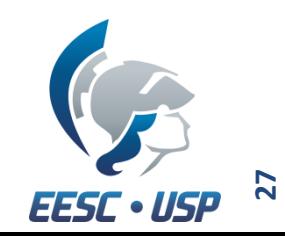

# **APLICAÇÕES: DETECÇÃO DE ARESTAS**

- **Exemplo 2:**
	- Daubechies-1 (Haar);
	- 2 Níveis de decomposição;

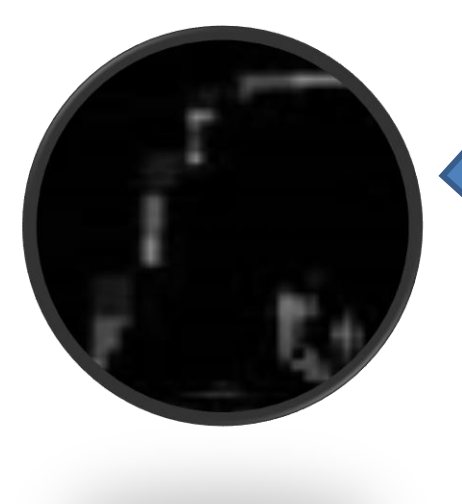

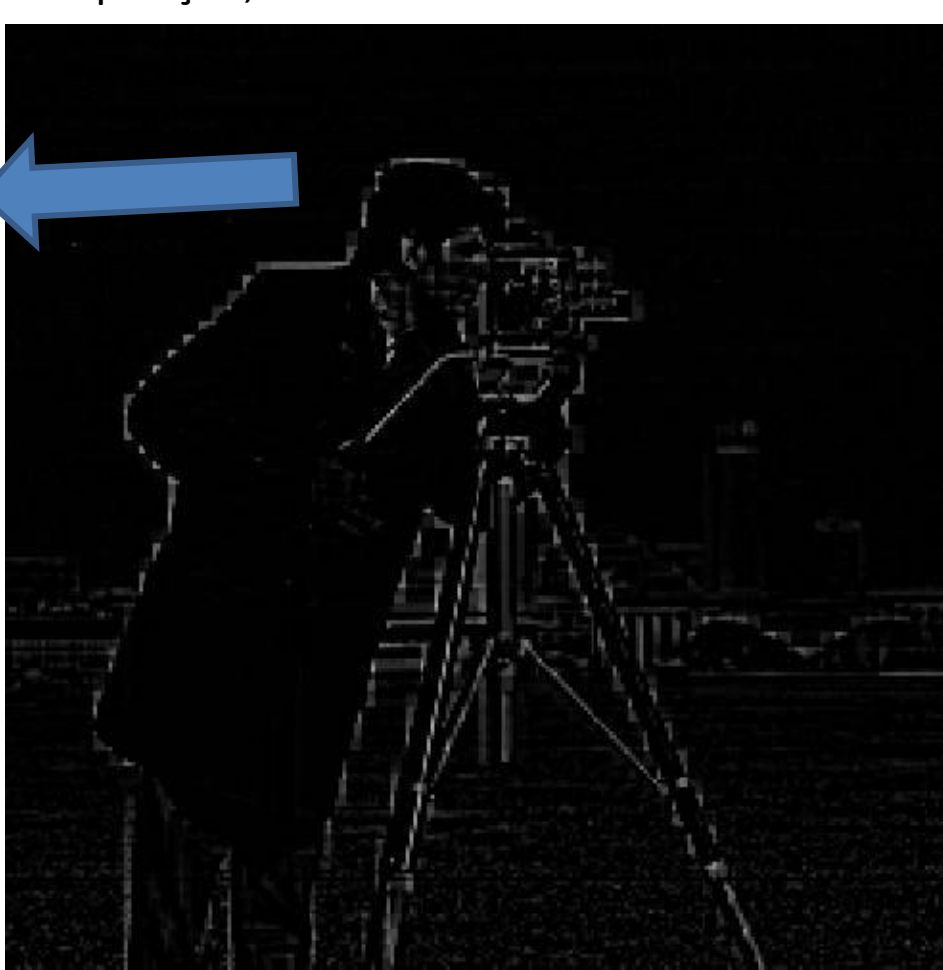

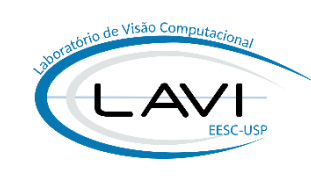

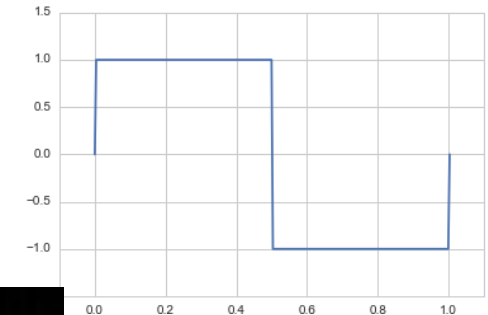

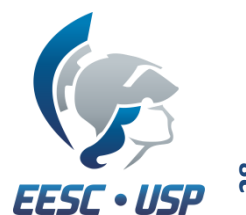

# **APLICAÇÕES: DETECÇÃO DE ARESTAS**

Visão Comi  $AY$ 

- **Exemplo 3:**
	- **Daubechies-8;**
	- 2 Níveis de decomposição;

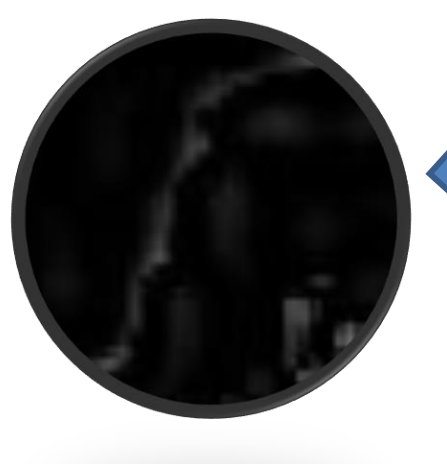

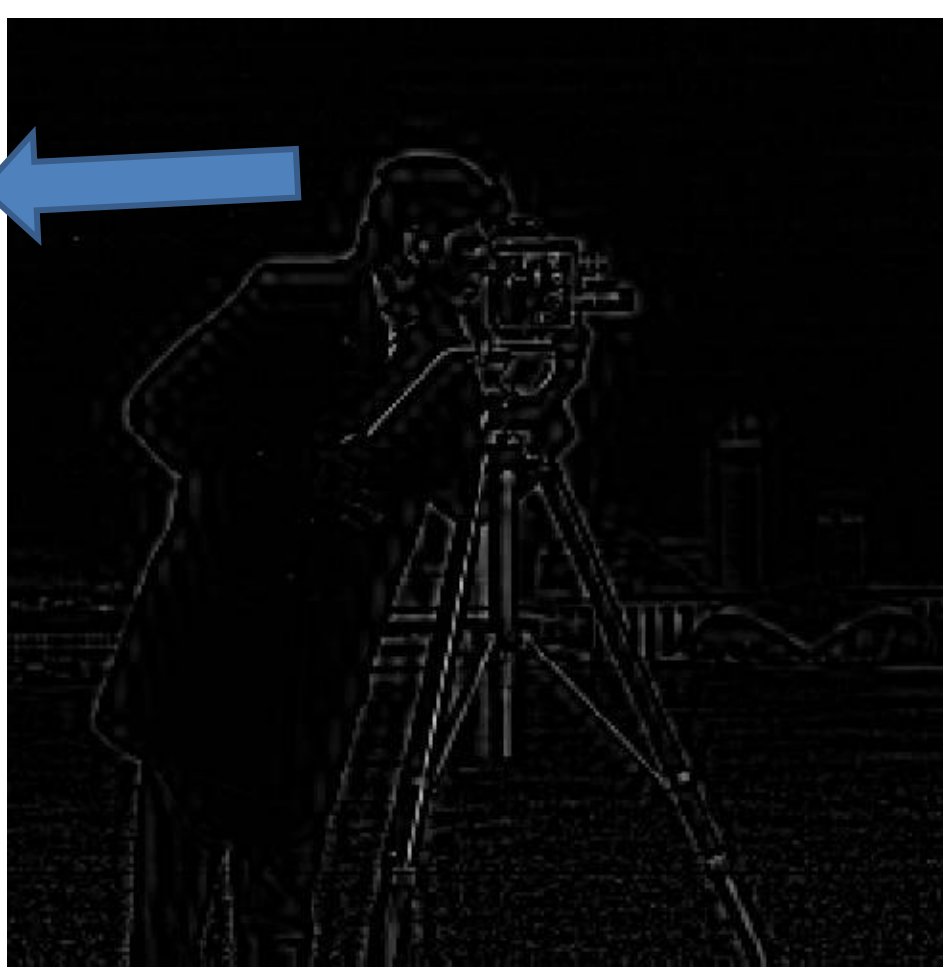

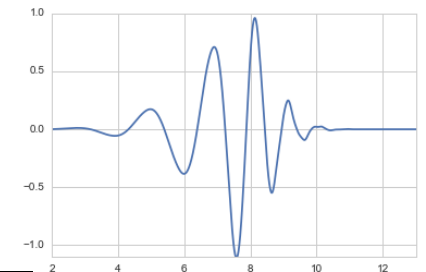

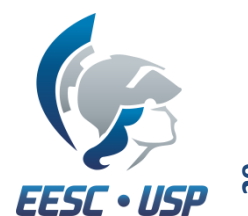

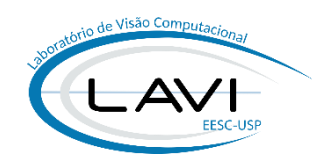

**Motivação:** 

No domínio Wavelet, para outros níveis de decomposição, o ruído é representado por coeficientes menores do que aqueles do sinal original\*.

- **Em geral assume-se que:**
	- O ruído é Independente e Identicamente distribuído pelo sinal:
		- Ex.: Ruído Gaussiano (*Aditive White Gaussian Noise* AWGN);
	- O ruído existe, mas ainda é possível identificar o sinal;
- **Objetivo:** 
	- Remover o ruído mantendo o sinal original causando o mínimo de borramento possível;

\* Donoho, DL; Johnstone, IM; **Ideal Spatial Adaptation via Wavelet Shrinkage**. Stanford Univ., 1992a;

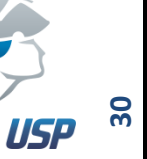

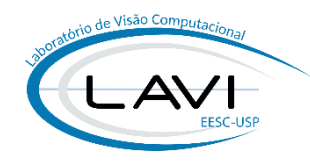

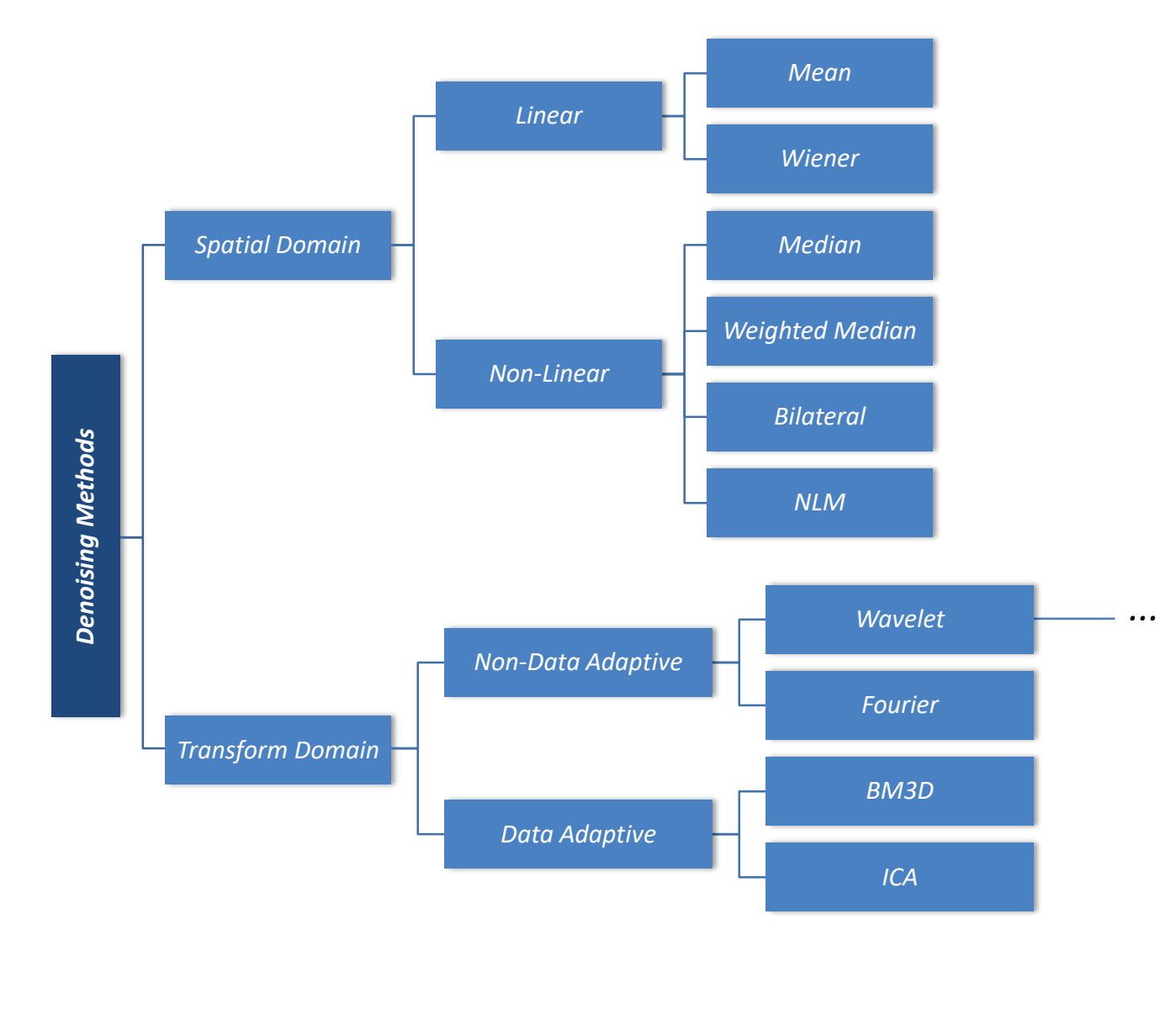

\* Graph adapted from: Motwani M., et al.; **Survey of Image Denoising Techniques** in Proc. of GSPx, 2004.

**EESC · USP** 

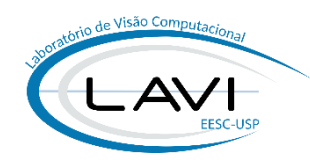

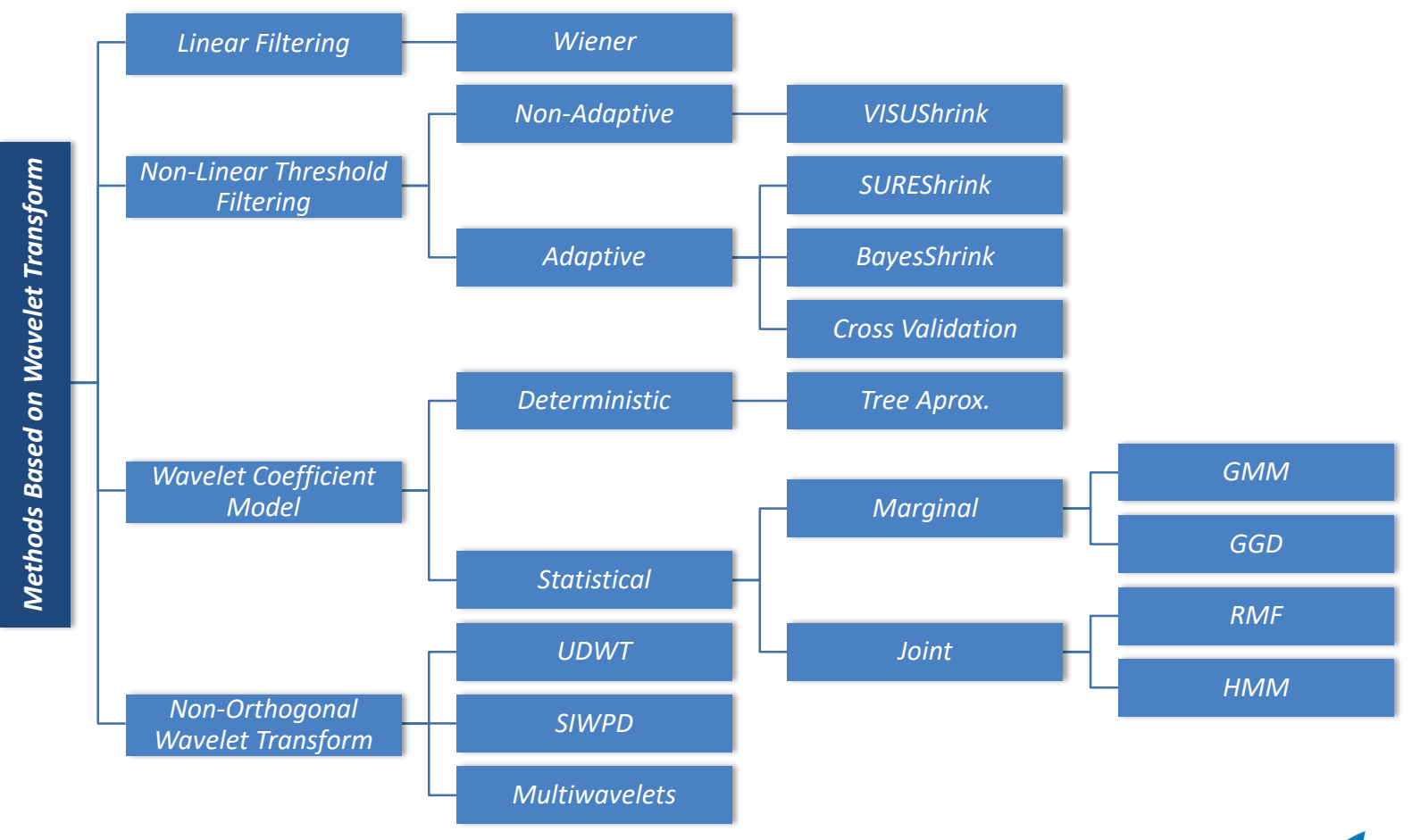

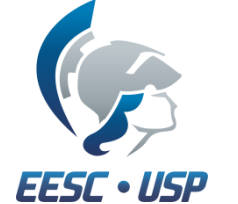

\* Graph adapted from: Motwani M., et al.; **Survey of Image Denoising Techniques** in Proc. of GSPx, 2004.

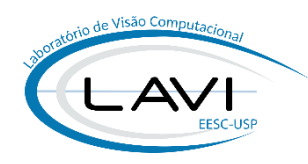

▪ **Donoho & Johnstone, propuseram a metodologia\*:**

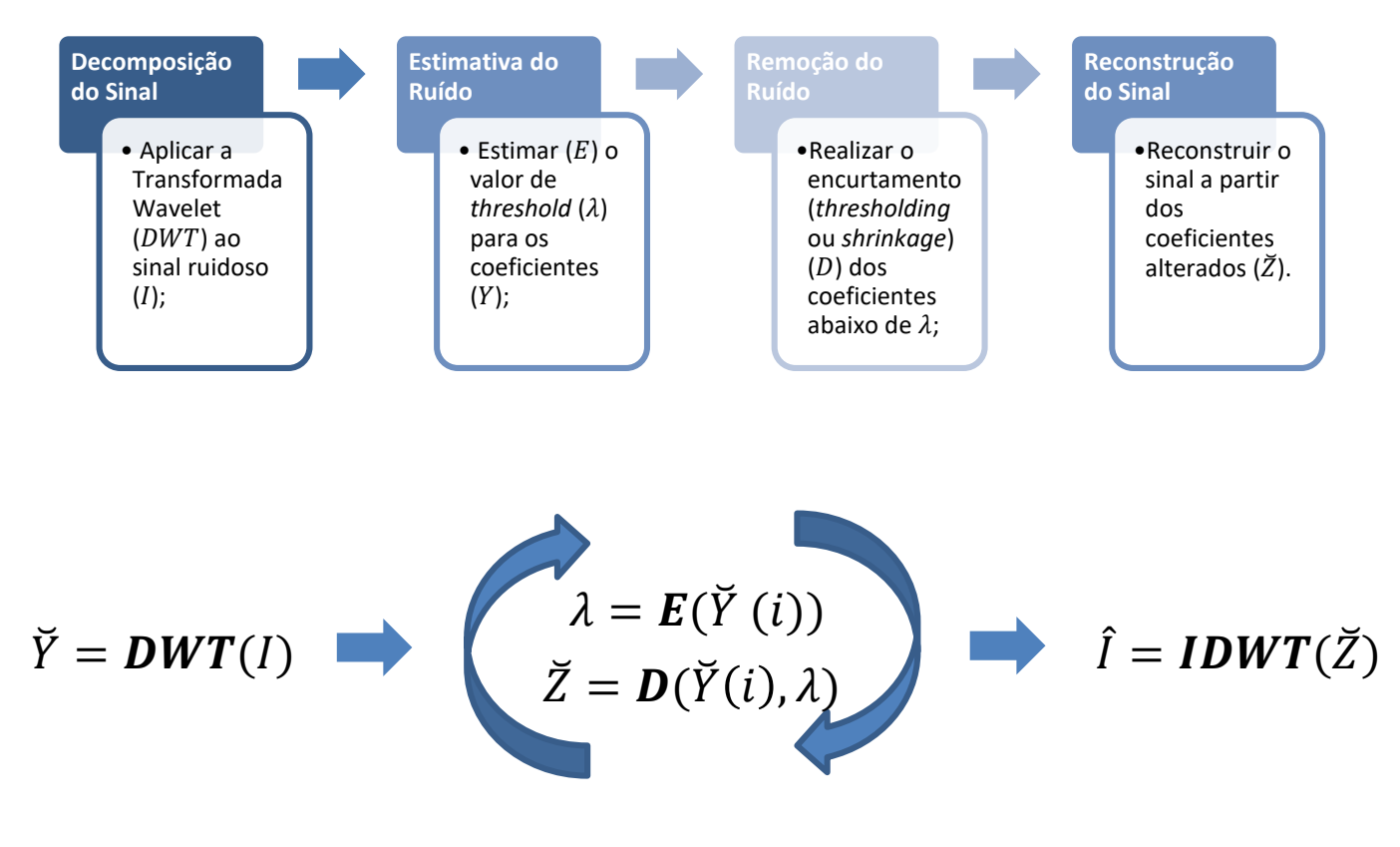

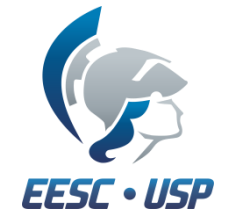

\* Donoho, DL; Johnstone, IM; **Ideal Spatial Adaptation via Wavelet Shrinkage**. Stanford Univ., 1992a;

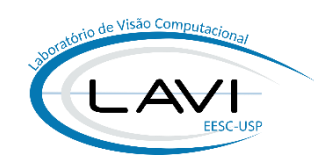

▪ **Sinal sintético, livre de ruído:**

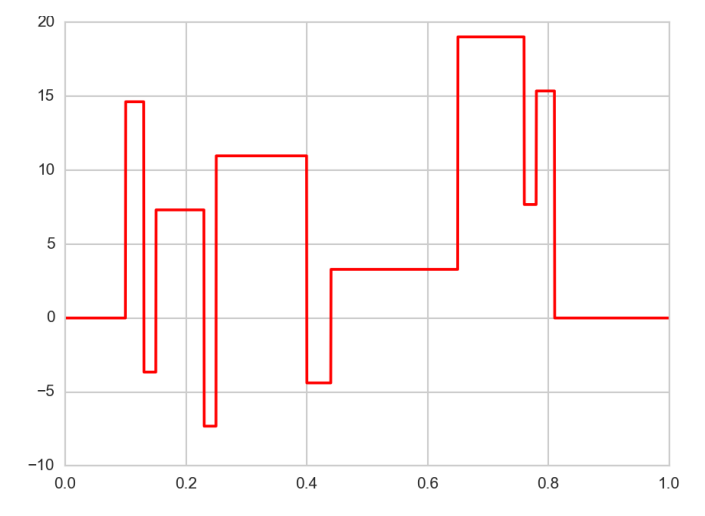

▪ **Corrompido por ruído Gaussiano:**

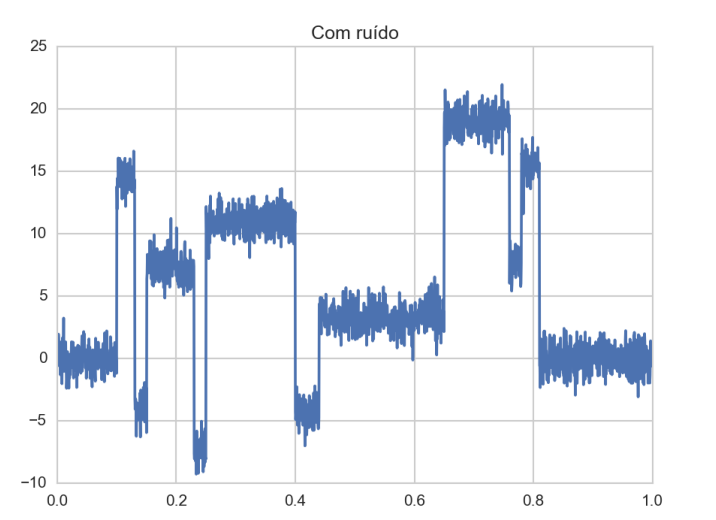

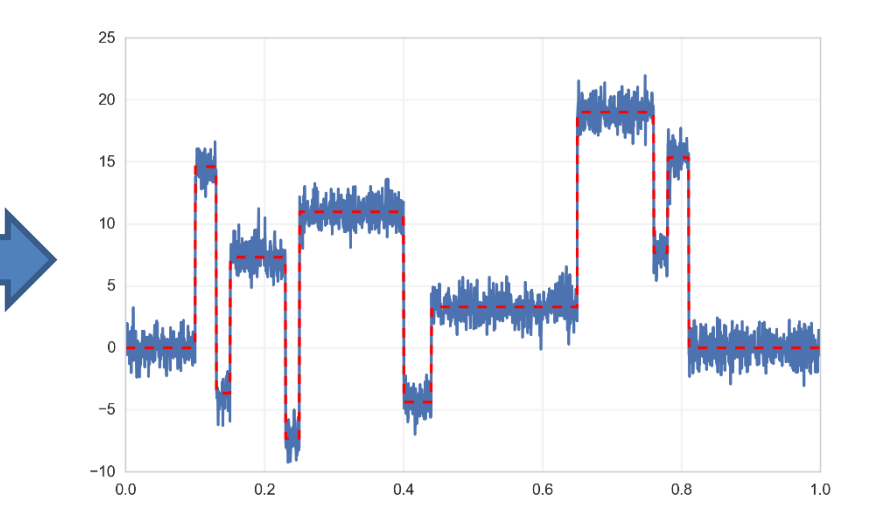

#### ▪ **Composição com db-8:**

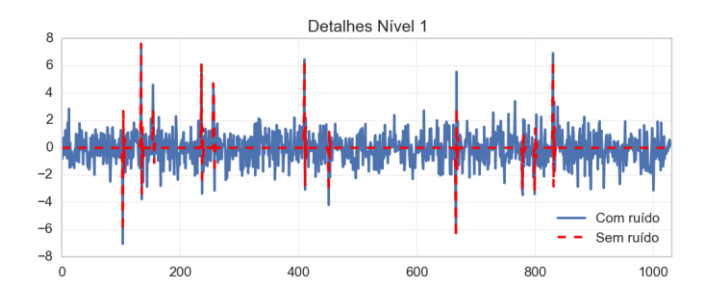

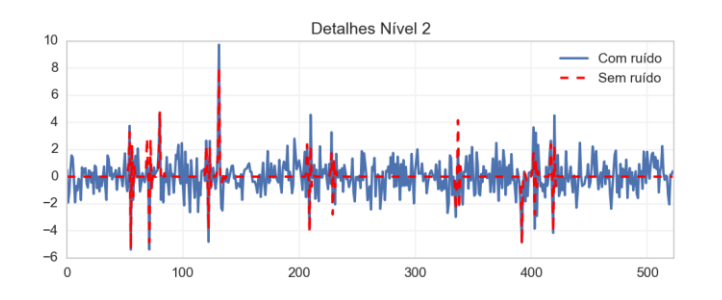

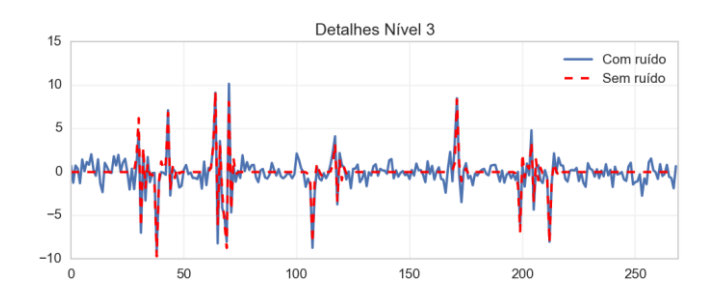

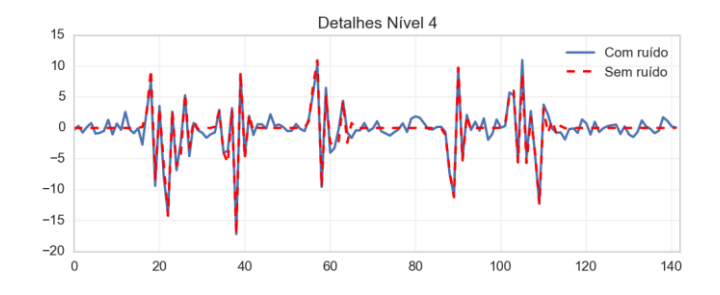

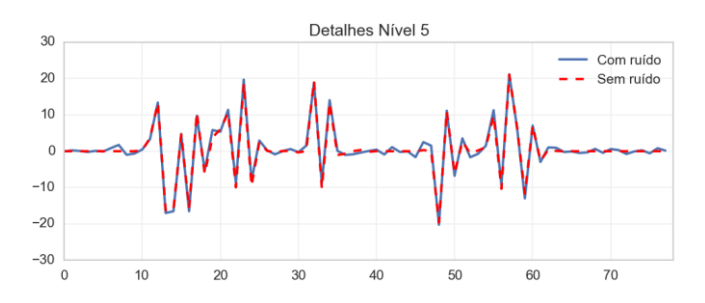

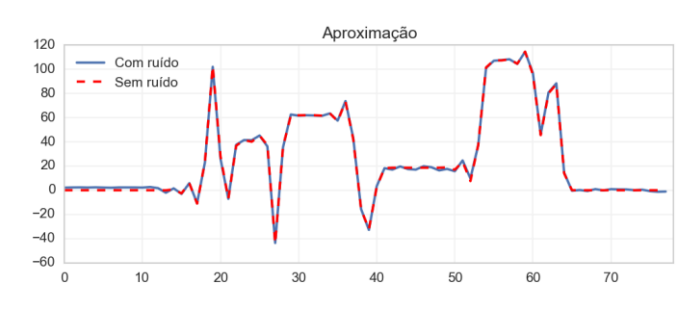

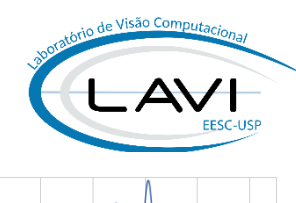

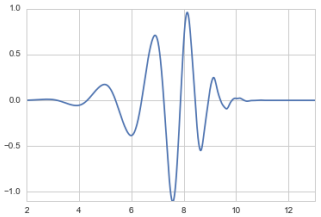

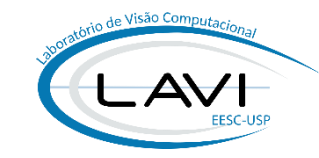

 $1.5\,$  $1.0$  $0.5$  $0.0$  $-0.5$  $-1.0$ 

 $-1.5$ 

 $0.0$  $0.2$   $0.4$  $0.6$  $0.8$ 

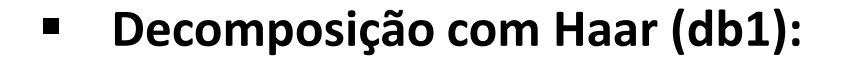

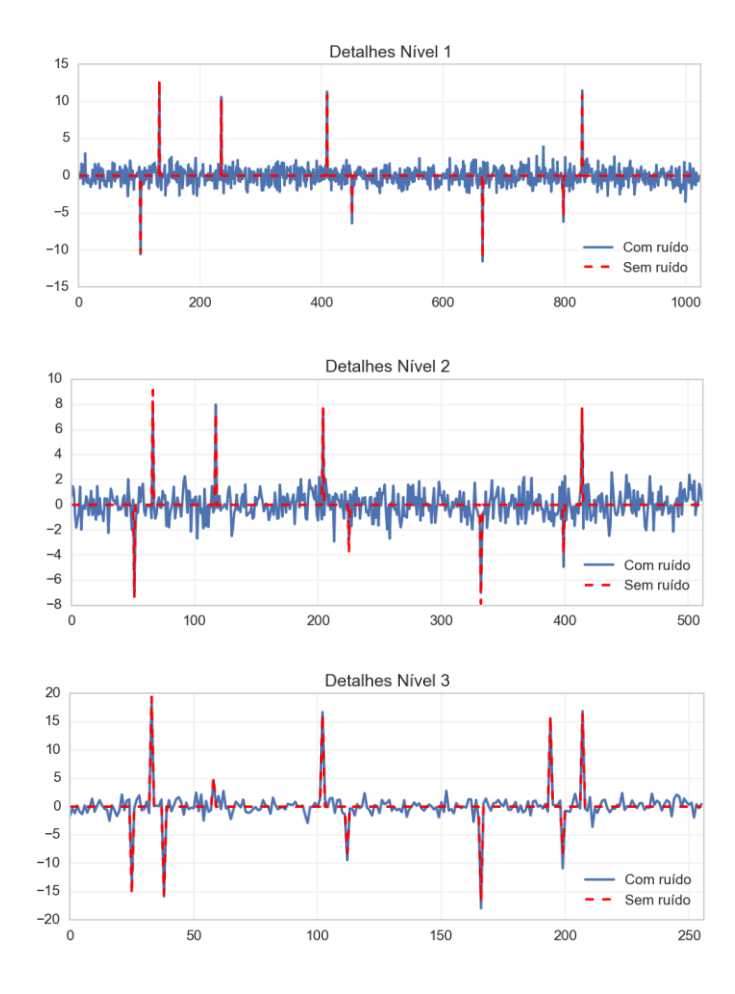

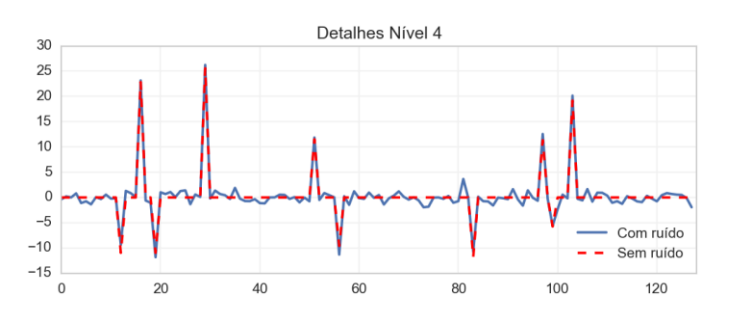

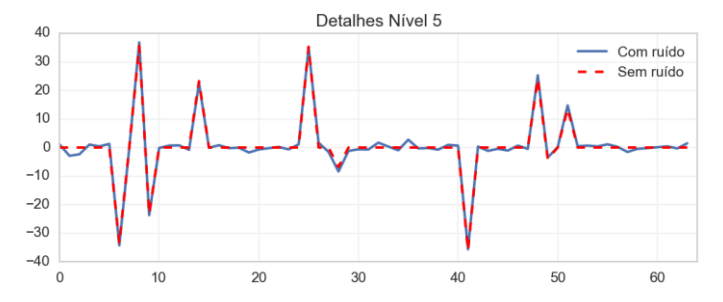

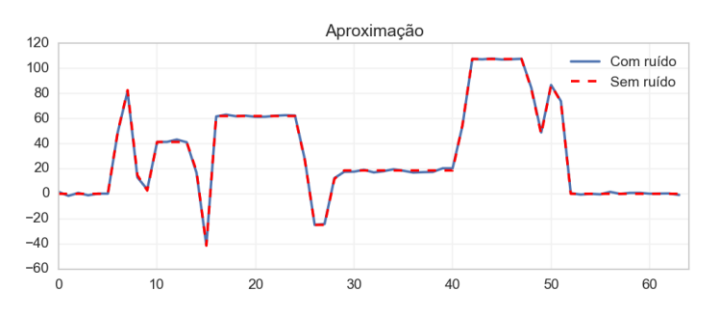

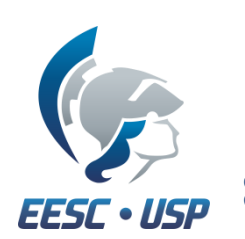

**37**

## **APLICAÇÕES: REMOÇÃO DE RUÍDO**

- **Extimativa do valor de threshold**  $(\lambda)$ **:** 
	- $\blacksquare$  Visu-shrink\*:

$$
\lambda_{\nu s} = \sqrt{2\ln(n)}\sigma
$$

 $\sigma$ : desvio padrão do ruído;  $n:$  tamanho do sinal;

 $\boldsymbol{N}$ 

- Bayes-shrink\*\*:
	- Parte do modelo tradicional de observação:  $Y = X + N \Rightarrow \sigma_Y^2 = \sigma_X^2 + \sigma^2$ :

$$
\lambda_{bs}=\frac{\hat{\sigma}^2}{\hat{\sigma}_x}
$$

na qual:

$$
\hat{\sigma}_X^2 = \max(\hat{\sigma}_Y^2 - \hat{\sigma}^2, 0)
$$
  $\hat{\sigma}_Y^2 = \frac{1}{N} \sum_{n=1}^{N} y_n^2$ 

e  $\hat{\sigma}^2$  estimado pelo *Median Absolute Deviation* (MAD).

\* Donoho, DL; Johnstone IM; **Ideal Spatial Adaptation via Wavelet Shrinkage**. Biometrika, v81(3), 1994;

\*\* Chang, S.; Yu, B.; Vetterli, M. **Adaptive wavelet thresholding for image denoising and compression**. Image Proc., IEEE Trans. on, v. 9, n. 9, p. 1532–1546, Sep 2000.

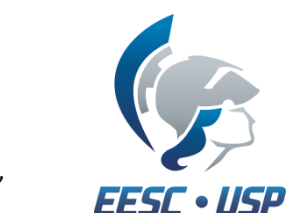

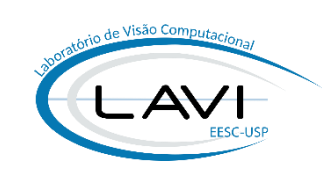

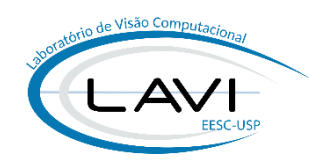

▪ **Métodos de Thresholding ():**

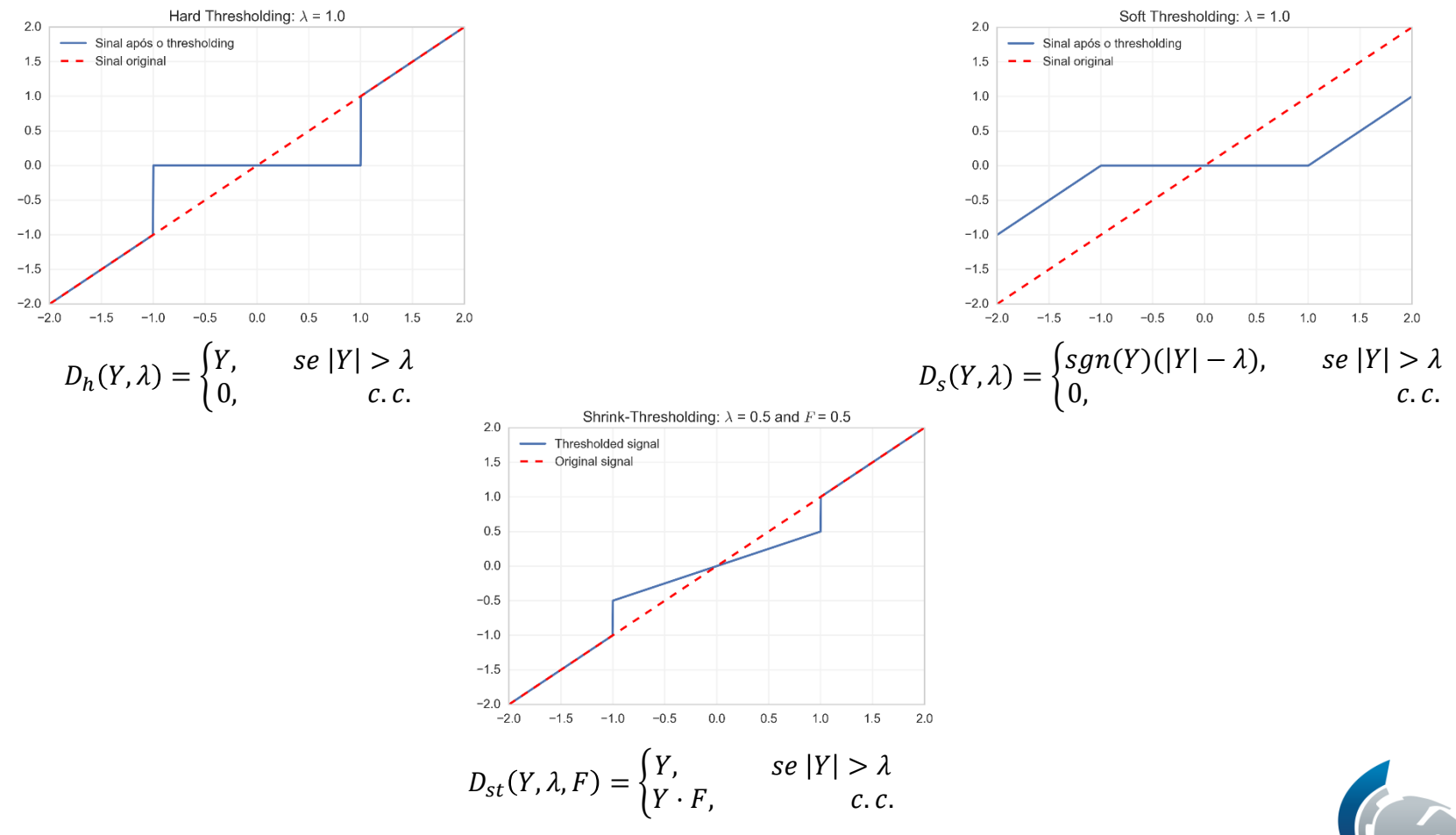

\* Jansen, M; **Noise Reduction by Wavelet Thresholding**, 2001;

\*\* Oliveira, HCR et. al; **Use of wavelet multiresolution analysis to reduce radiation dose in digital mammography**, Proc. of 28th IEEE Int. Symp. on Comp. Based Medical-Systems (CBMS2015), 2015.

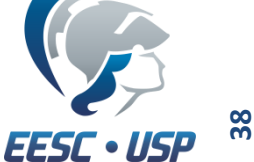

25

20

15

10

5

 $\mathsf{O}\xspace$ 

 $-5$ 

 $-10$  $0.0$ 

▪ **Voltando ao exemplo:**

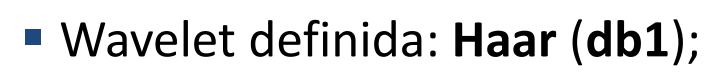

- Níveis de decomposição: **5**;
- Estimador de *threshold* ( $\lambda$ ): VisuShrink;
- Função de *thresholding* (D): Hard-thresholding;

 $0.2$ 

 $0.4$ 

 $0.6$ 

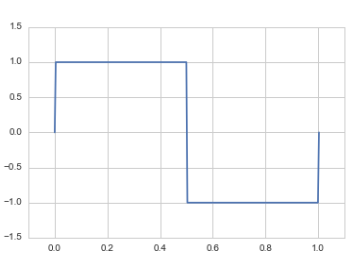

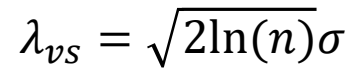

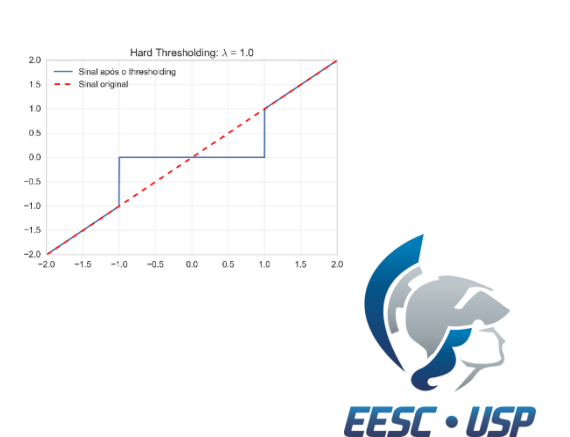

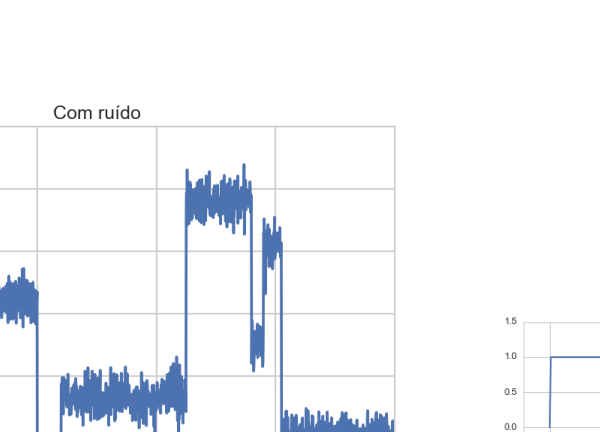

 $0.8$ 

 $1.0$ 

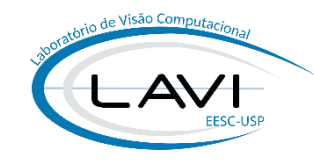

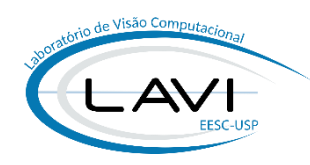

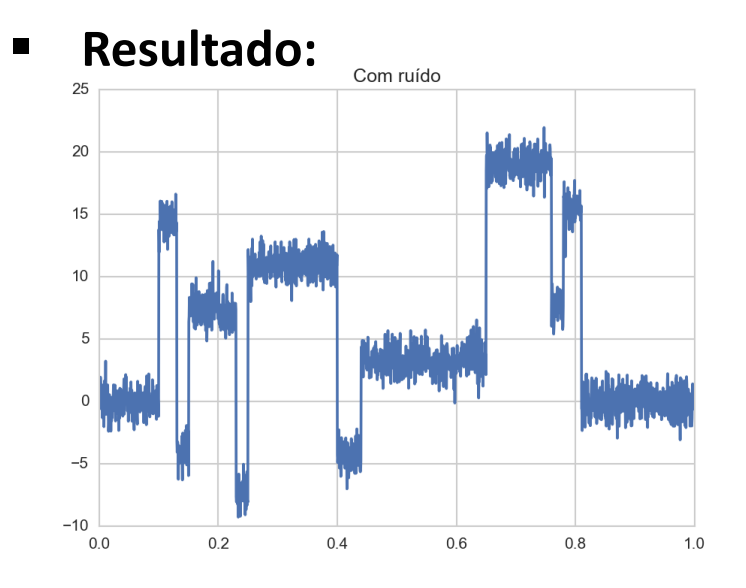

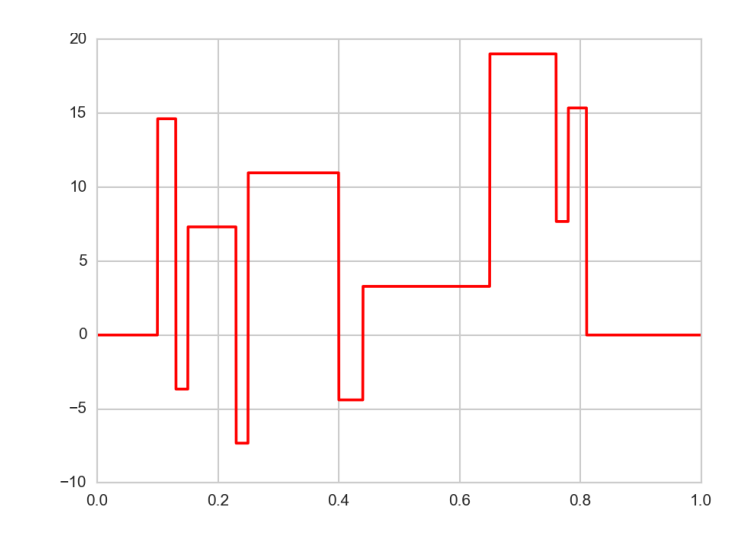

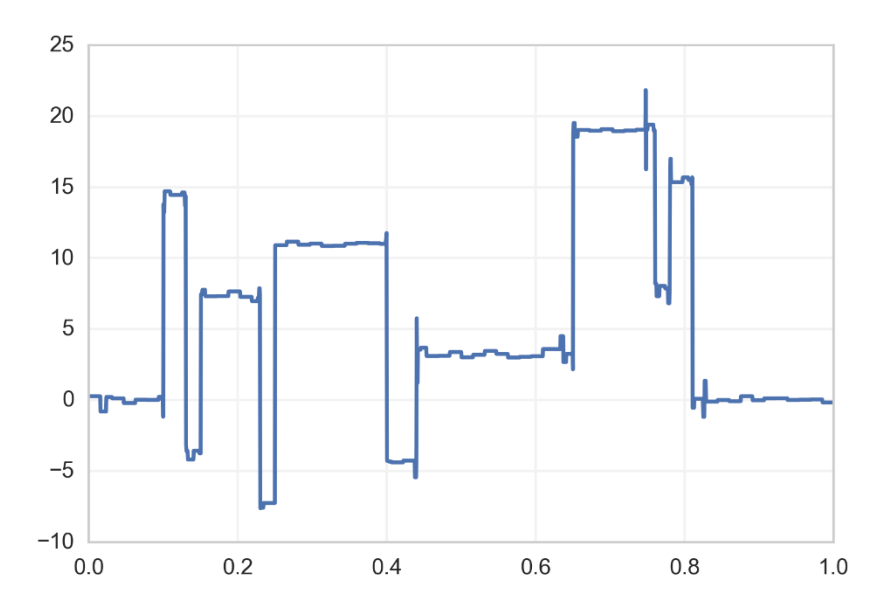

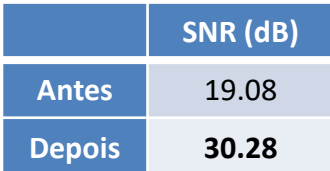

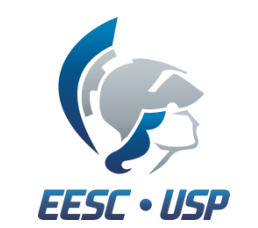

EESC • USP

# **APLICAÇÕES: REMOÇÃO DE RUÍDO**

- **Exemplo 2:** 
	- Imagem corrompida por ruído Poisson:
		- Dependente do sinal;

- Metodologia:
	- Wavelet: **Daubechies-8**;
	- Níveis de decomposição: **5**;
	- **E** Estimador de *threshold*  $(\lambda)$ : **MiniMax** (MATLAB);
	- **Funções de thresholding (D): Hard, Soft, Shrink;**

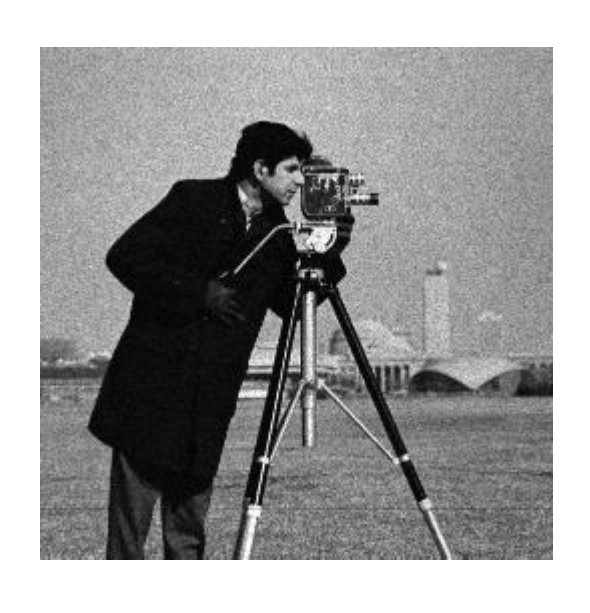

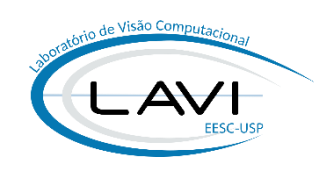

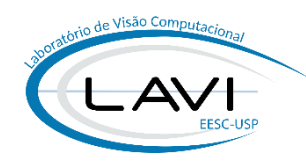

▪ **Resultados:**

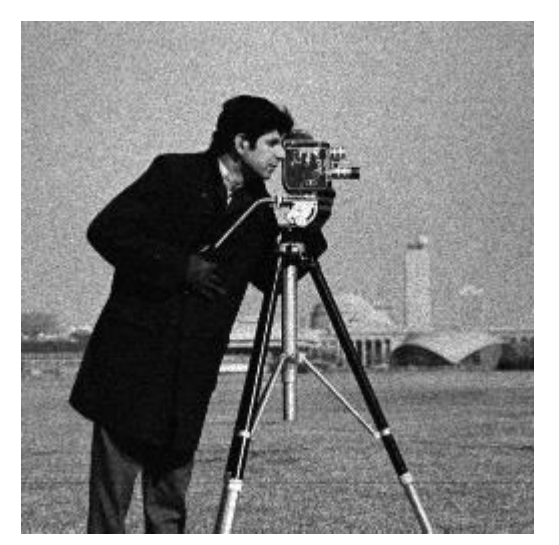

**Soft-thresholding Shrink-thresholding**

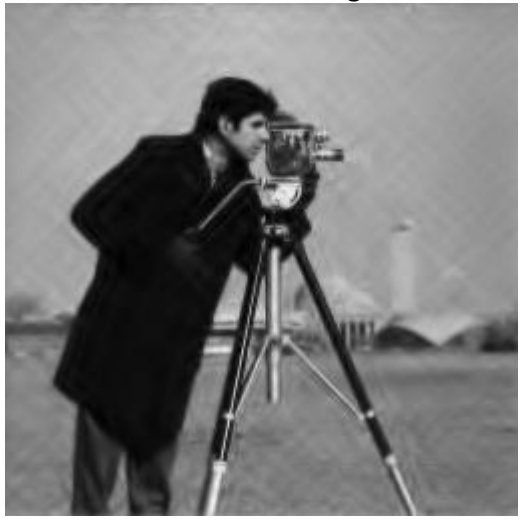

**Hard-thresholding**

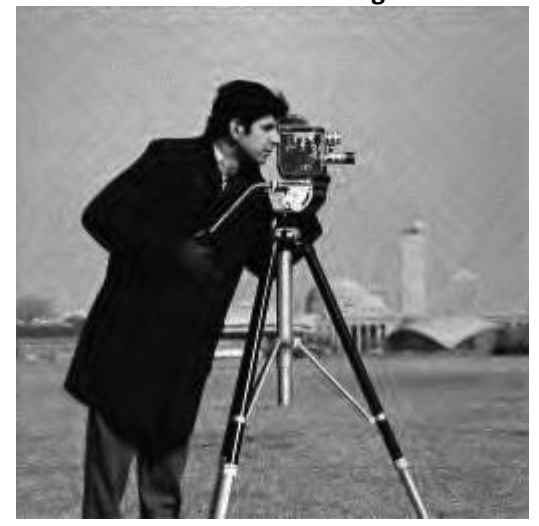

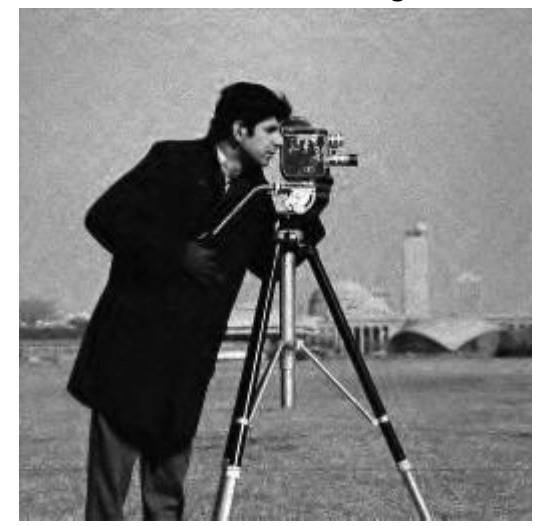

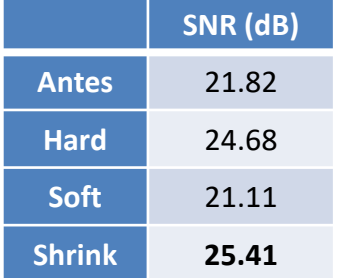

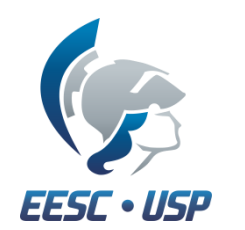

## **CONCLUSÕES**

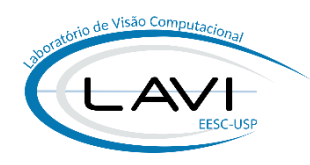

- **Transformada Wavelet é a solução para os meus problemas?**
- **Sempre vou usar Wavelet ao invés de Fourier?**
- **Perguntas de que valem ouro:**
	- Qual a melhor wavelet?
	- Qual o melhor nível de decomposição?
- **Processamento/Análise de sinais com Wavelet é um problema aberto!**
	- Várias funções bases e metodologias de processamento são propostas;
- **Transformadas não apresentadas:**
	- Transformada Não-decimada;
	- *Wavelet Packets*;
	- Curvelets;
	- 3D Wavelet

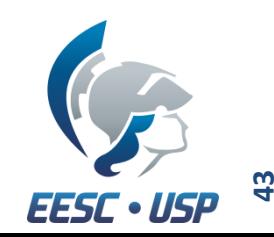

# **REFERÊNCIAS**

- **Tutorial:** 
	- **[The Wavelet Tutorial](http://users.rowan.edu/~polikar/WAVELETS/WTtutorial.html)** (Robi Polikar);

#### **Livros:**

- **Processamento Digital de Imagens**, 3ª Ed., 2010 (R. Gonzales; Woods);
- **A Wavelet Tour of Signal Processing**, 2ª Ed., 1999 (S. Mallat);
- **Biomedical Signal and Image Processing**, 2ª Ed., 2012 (K. Najarian; R. Splinter);
- **Digital Signal Processing Using MATLAB and Wavelets**, 1ª Ed., 2007 (M. Weeks);
- **Introdução ao Mundo das Wavelets**, Notas em Mat. Aplicada, [\(Castilho; Domingues; Pagamisse; Mendes Jr.\), vol.62, 2012.](http://dx.doi.org/10.5540/001.2012.0062.01)

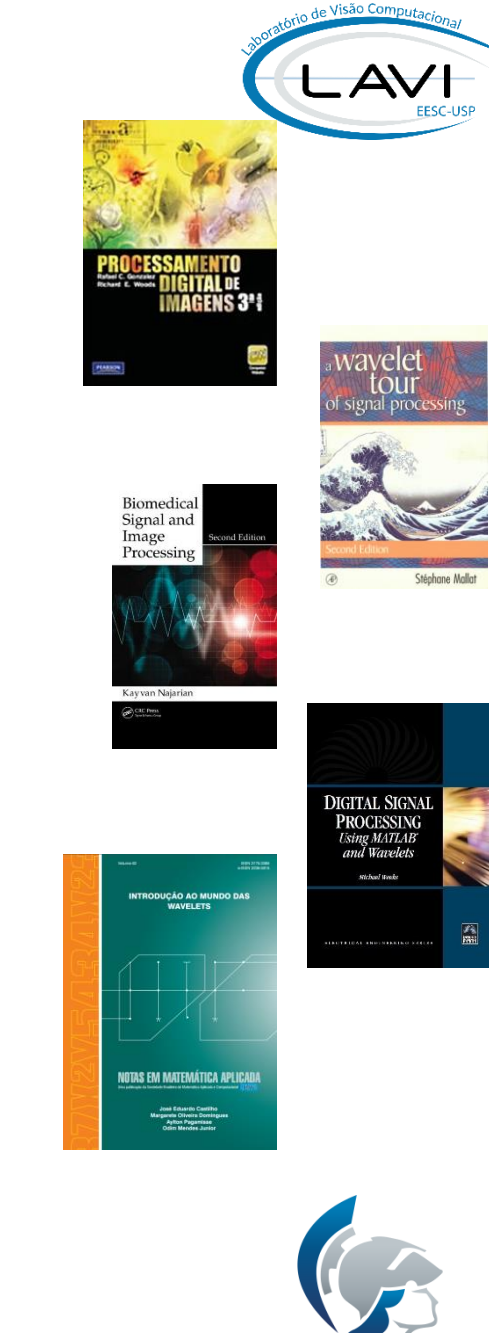

EESC • USP

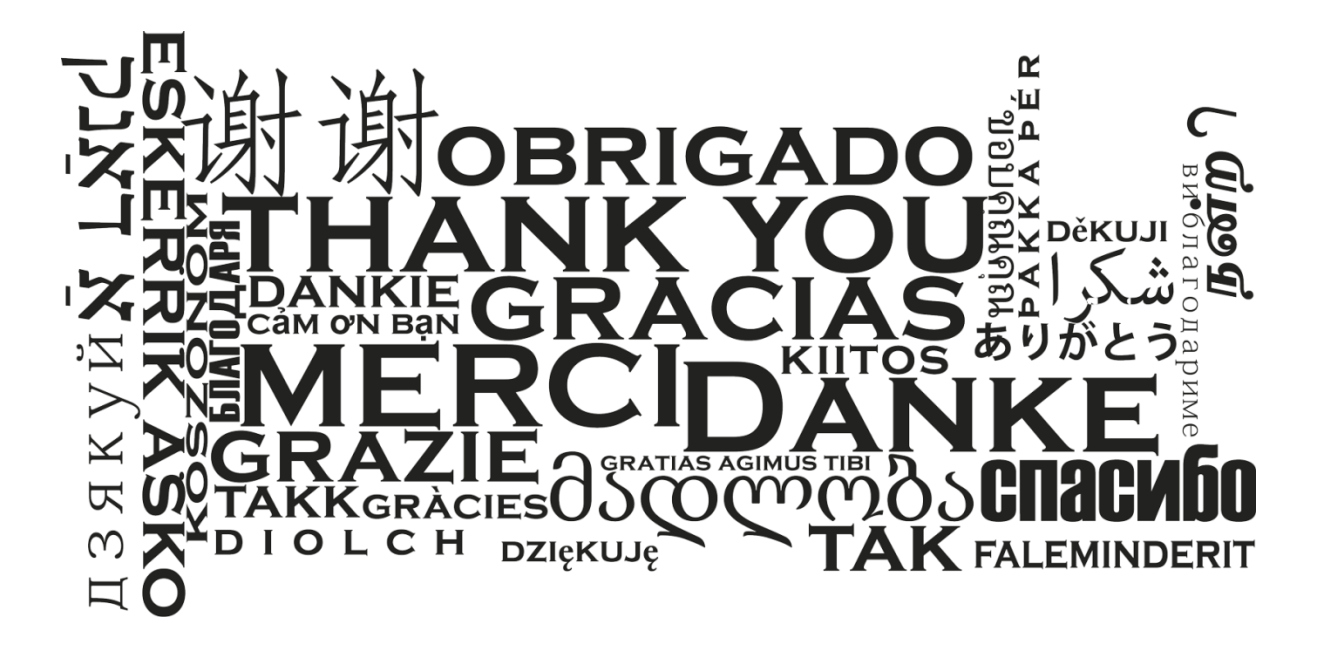

#### **Helder C. R. de Oliveira**

[heldercro@usp.br](mailto:heldercro@usp.br)

Departamento de Engenharia Elétrica Universidade de São Paulo - USP – São Carlos

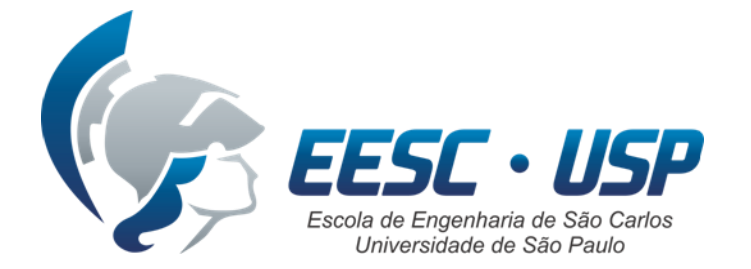

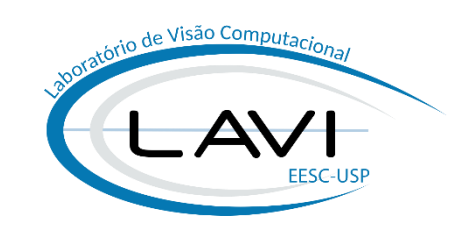